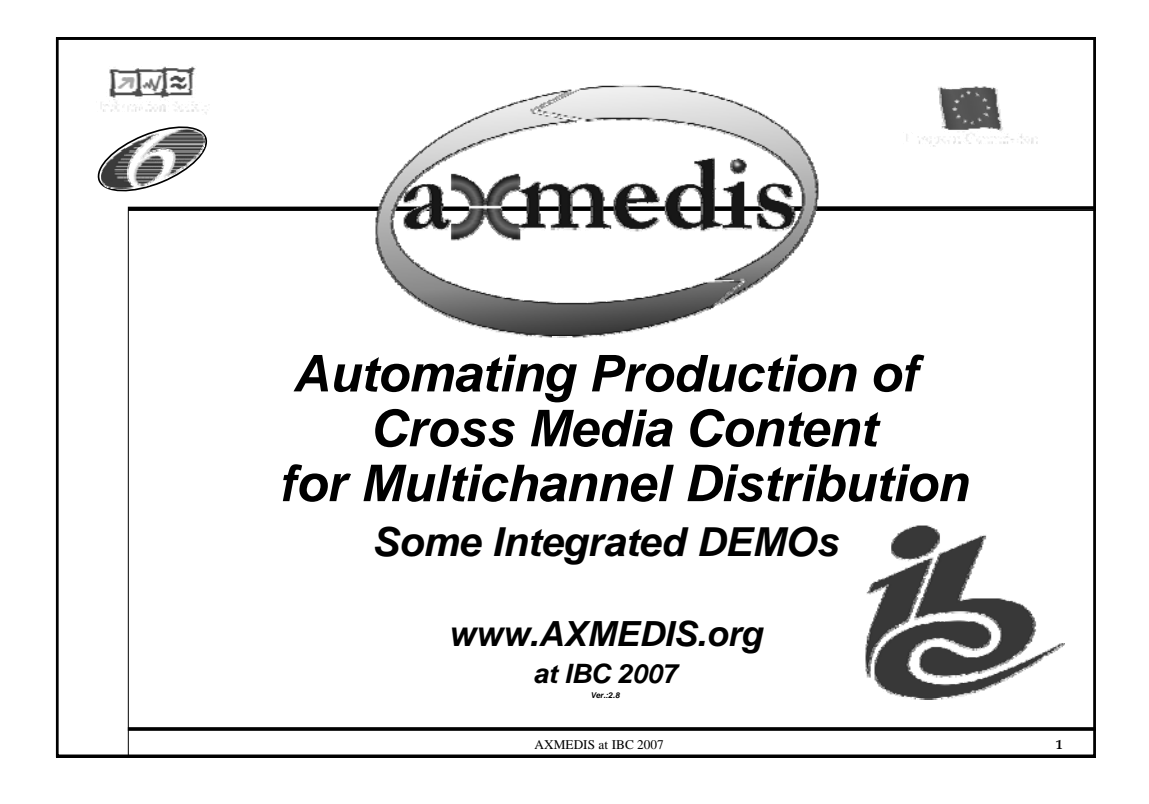

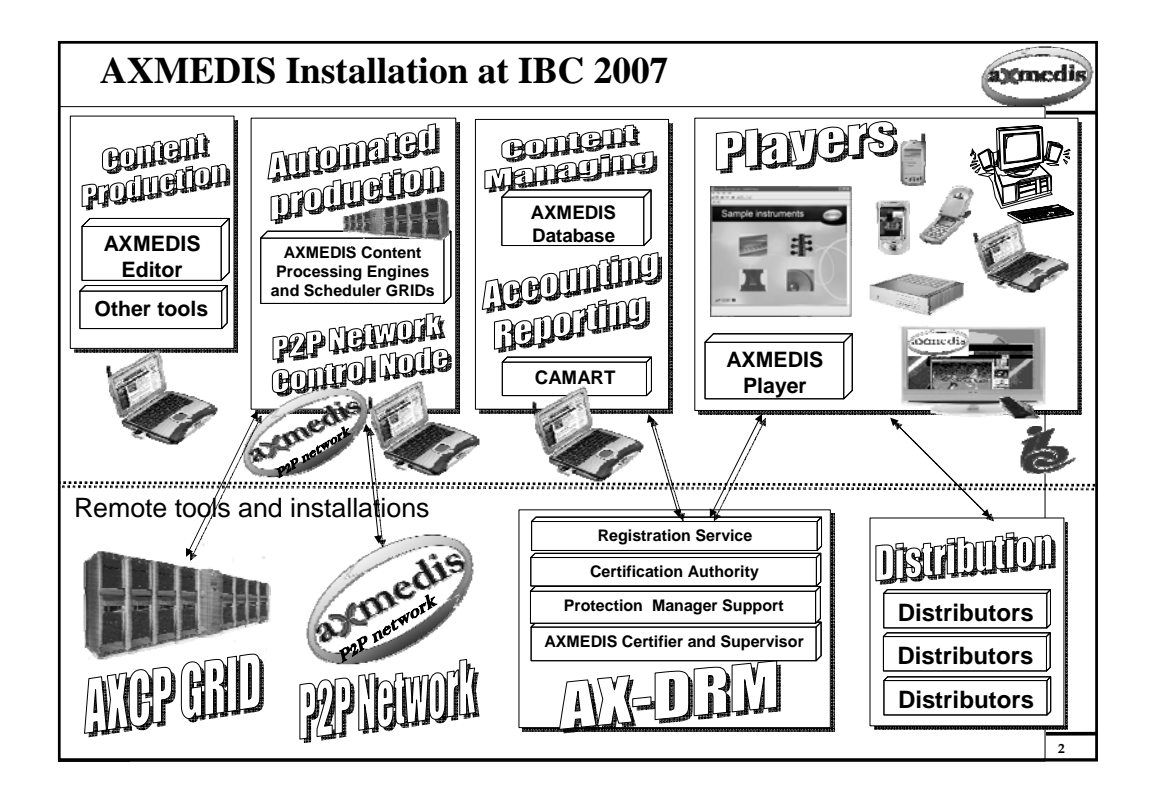

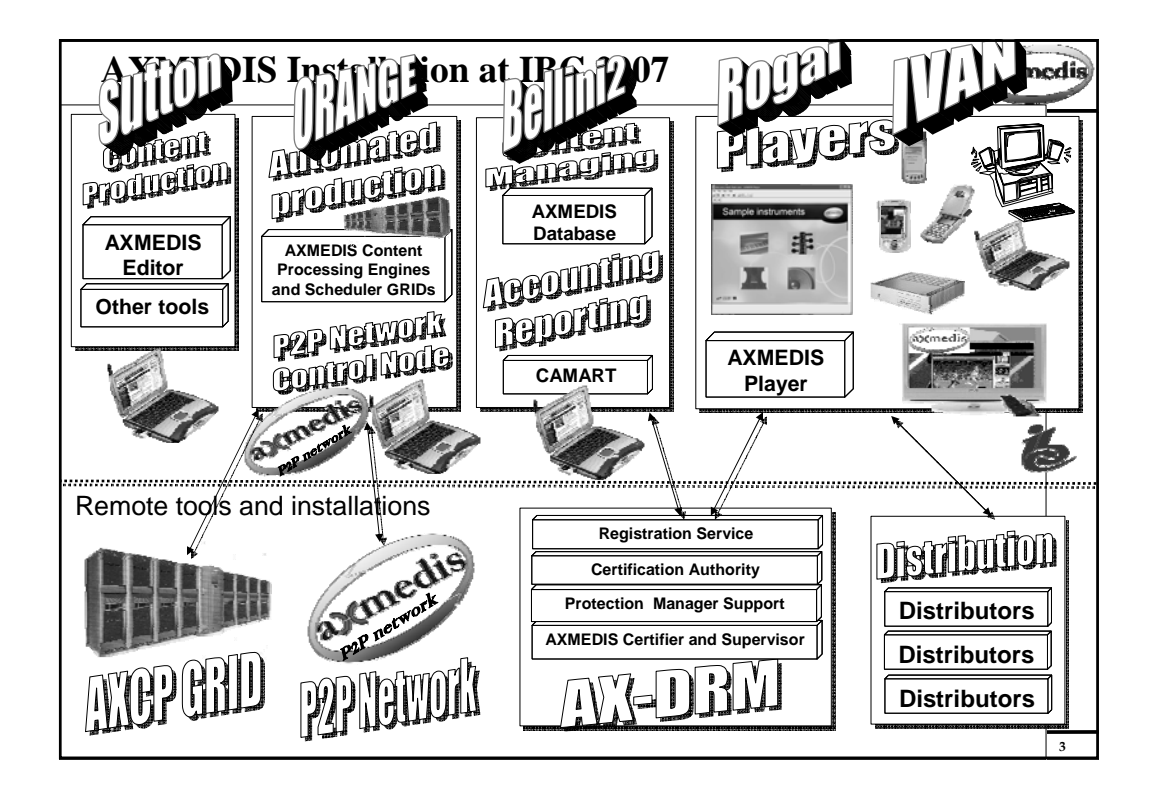

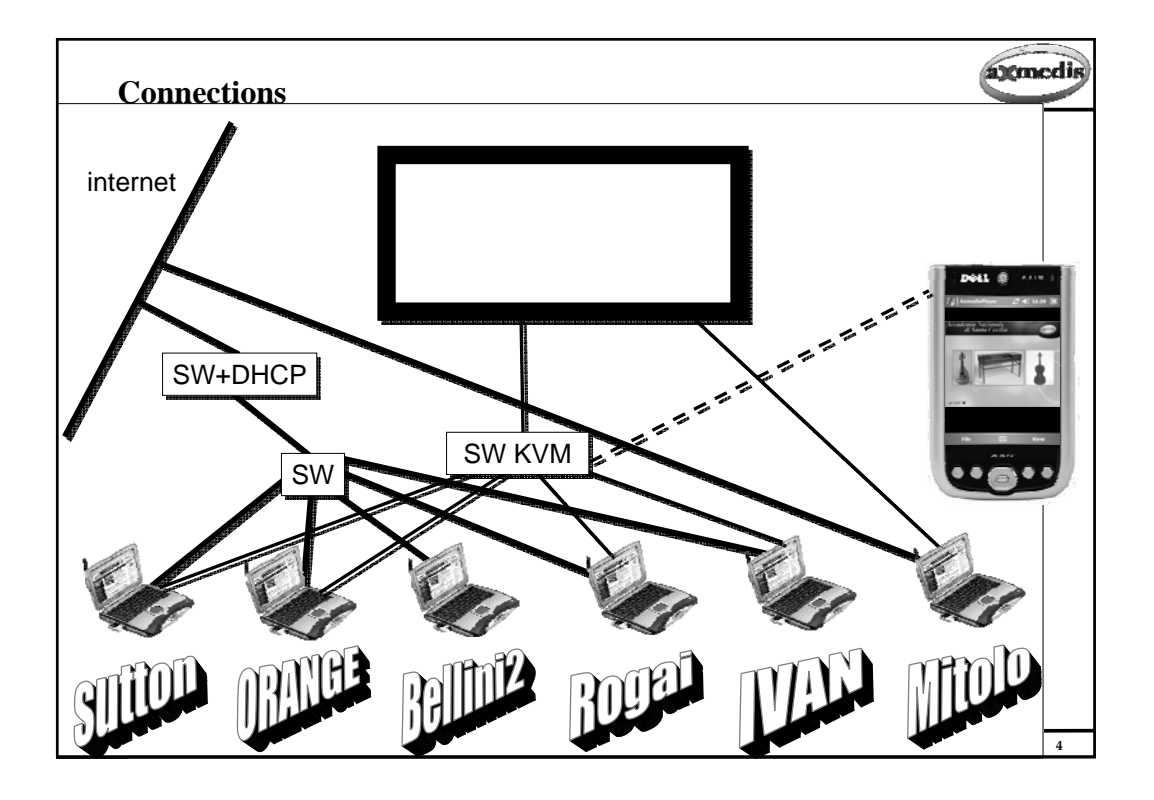

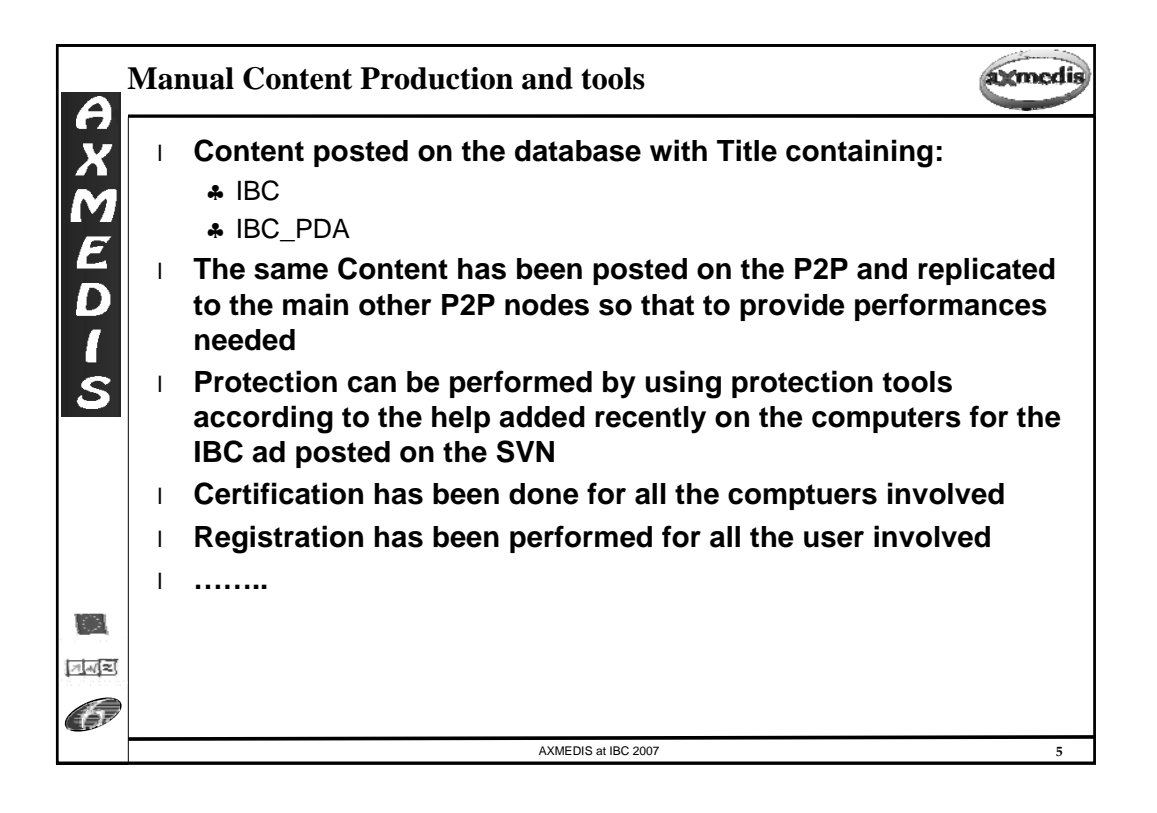

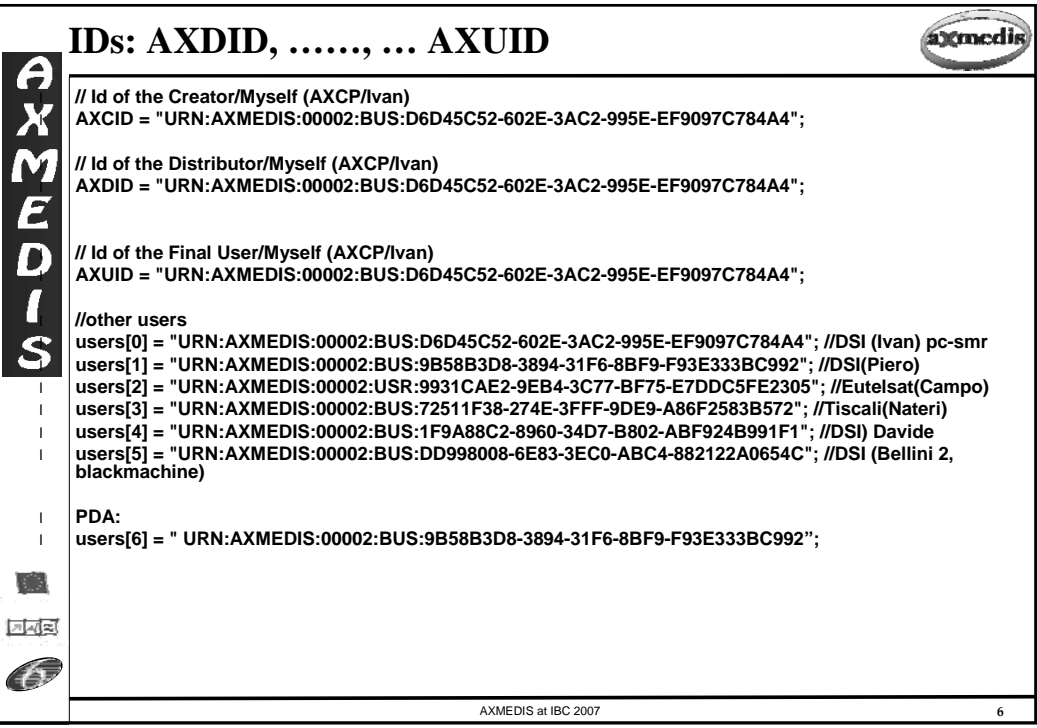

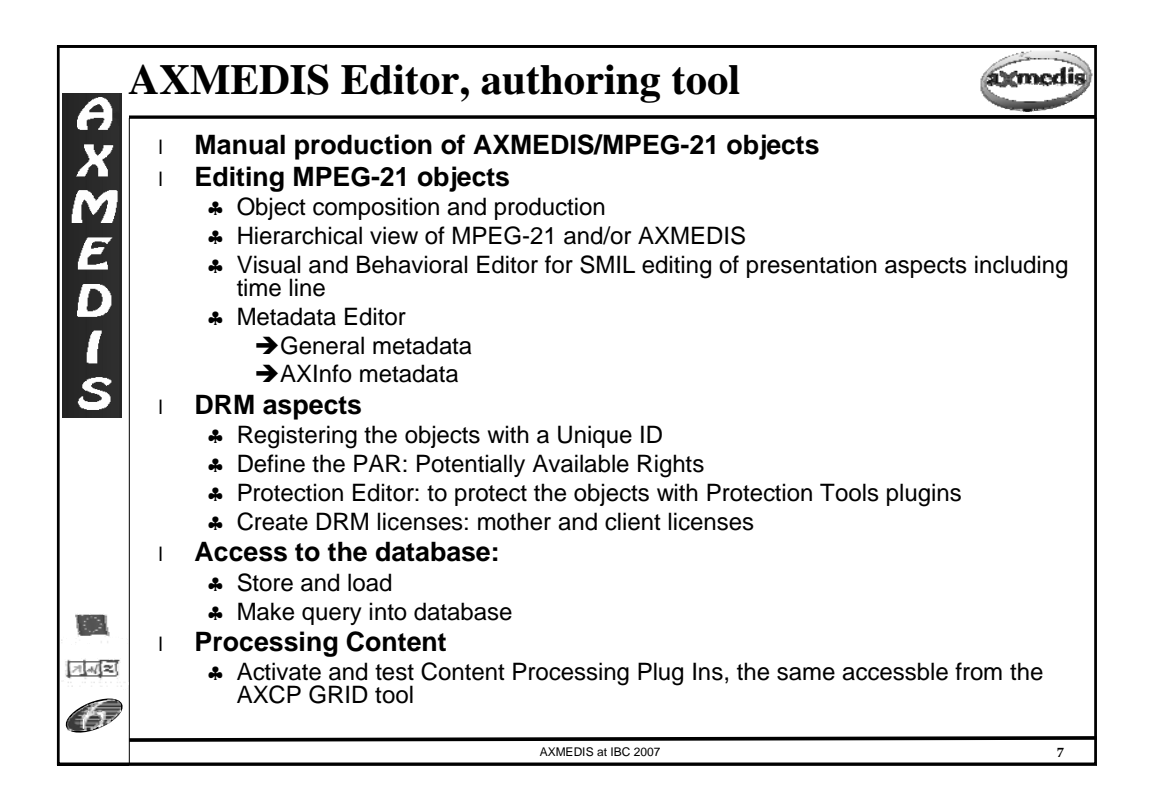

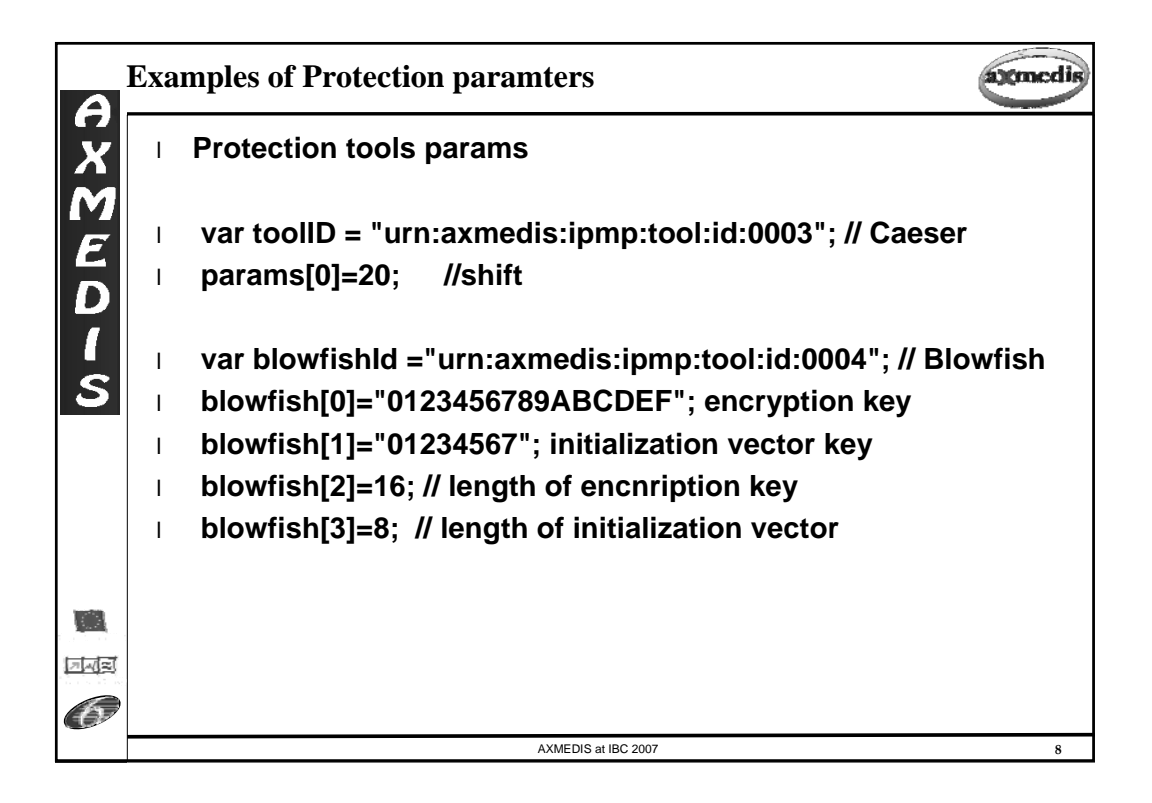

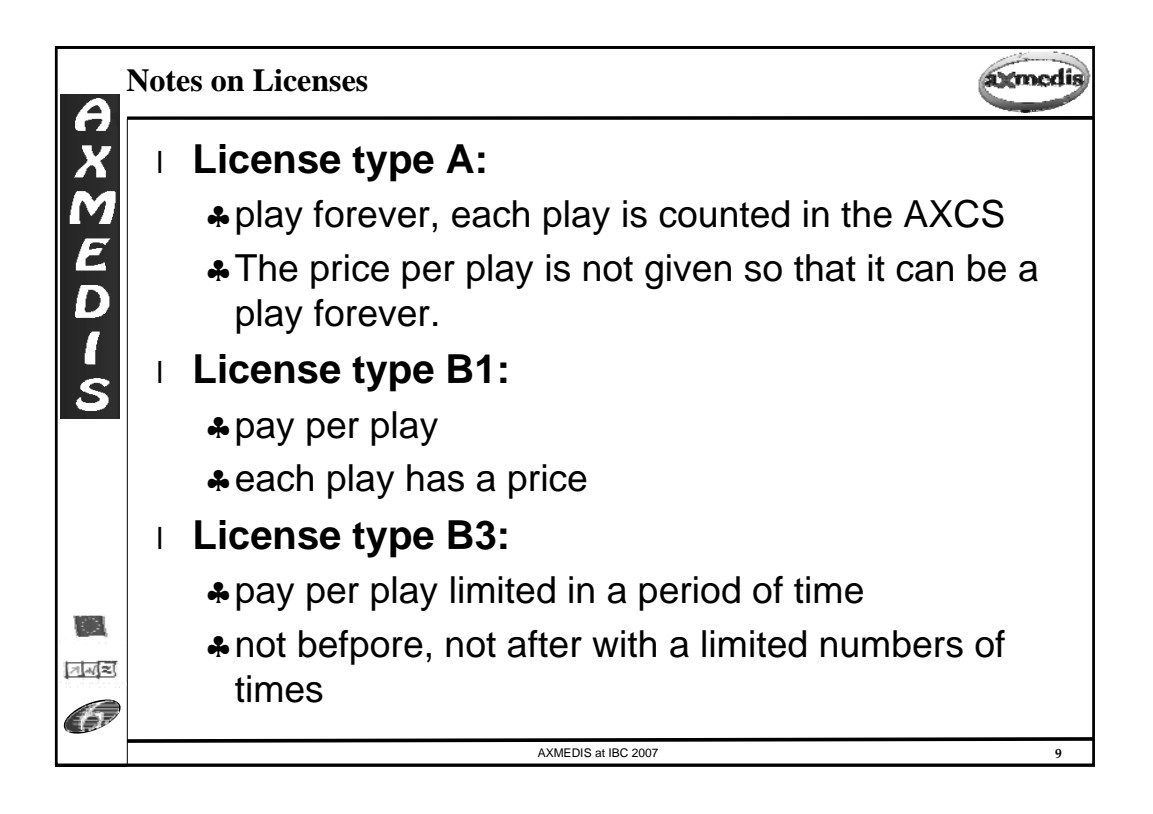

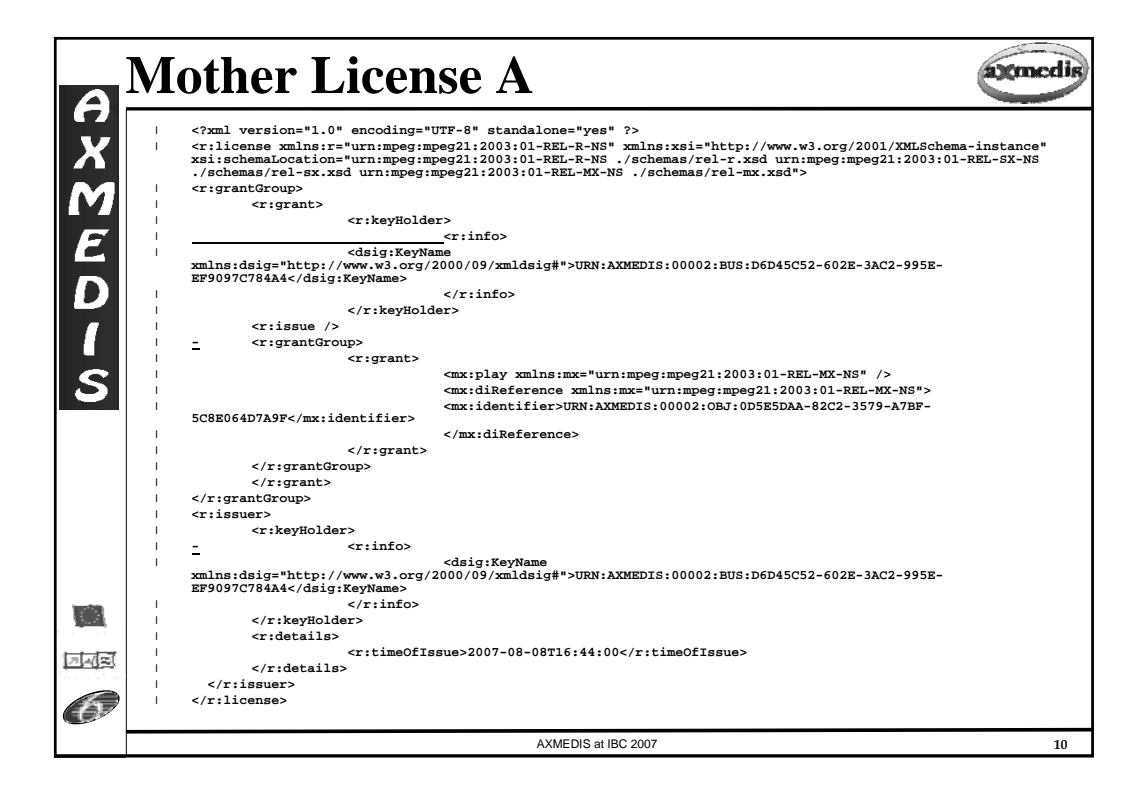

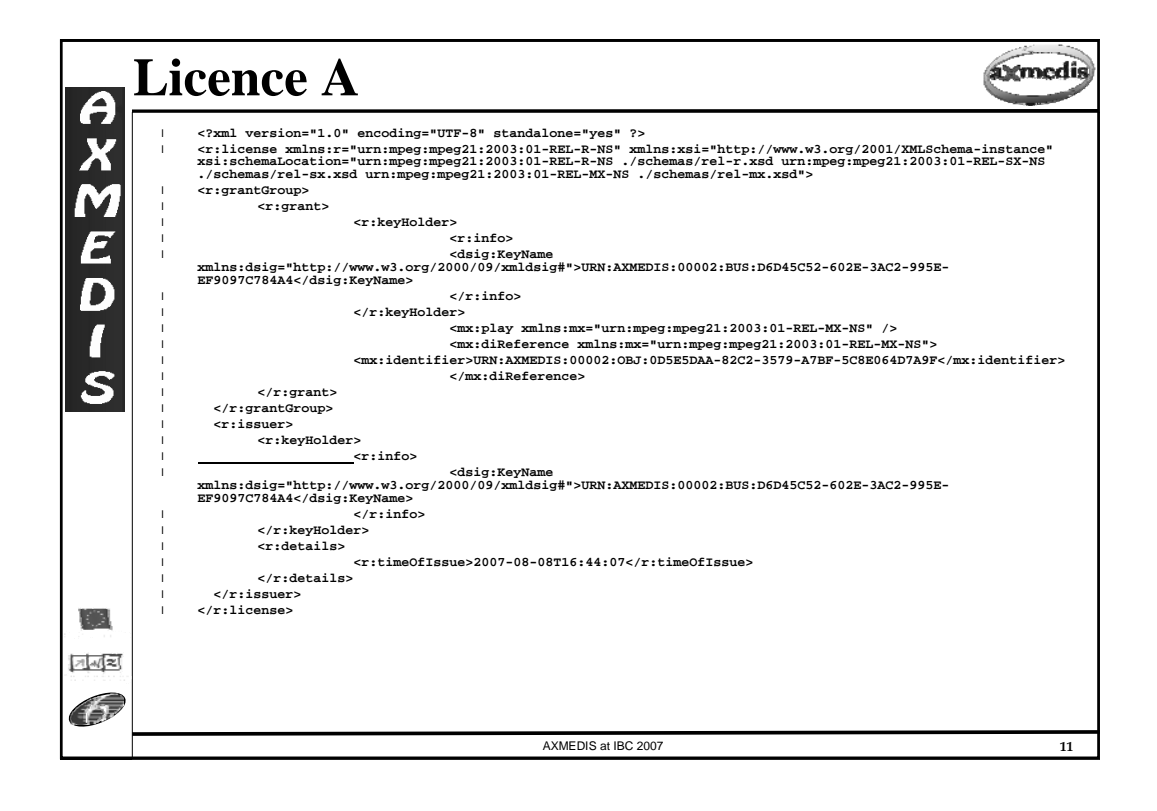

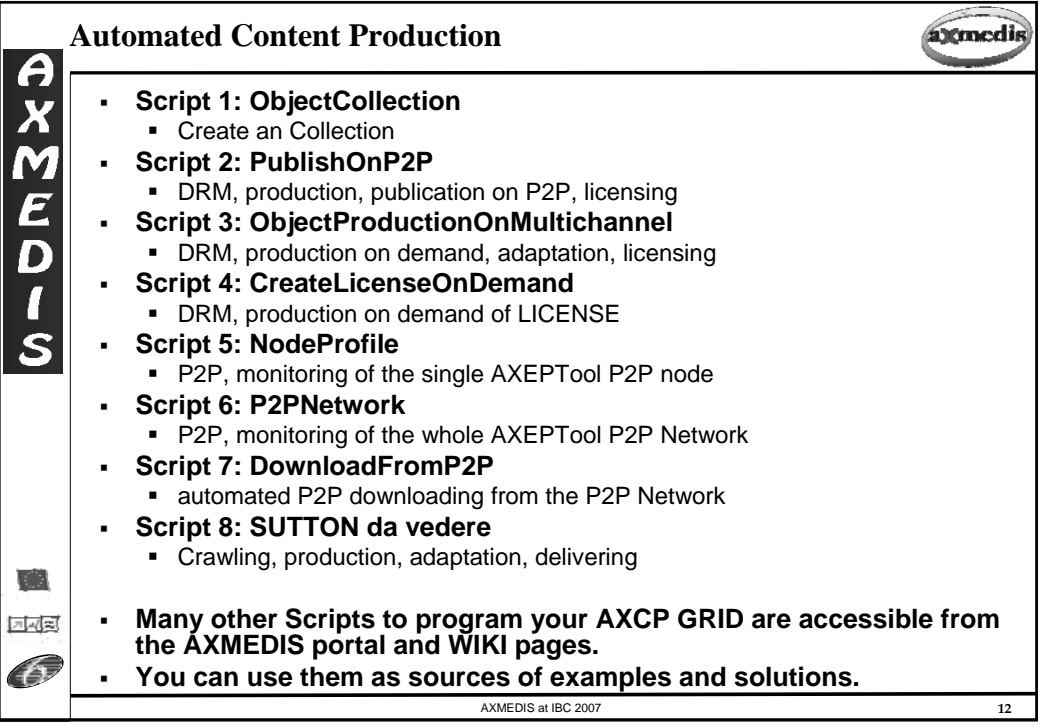

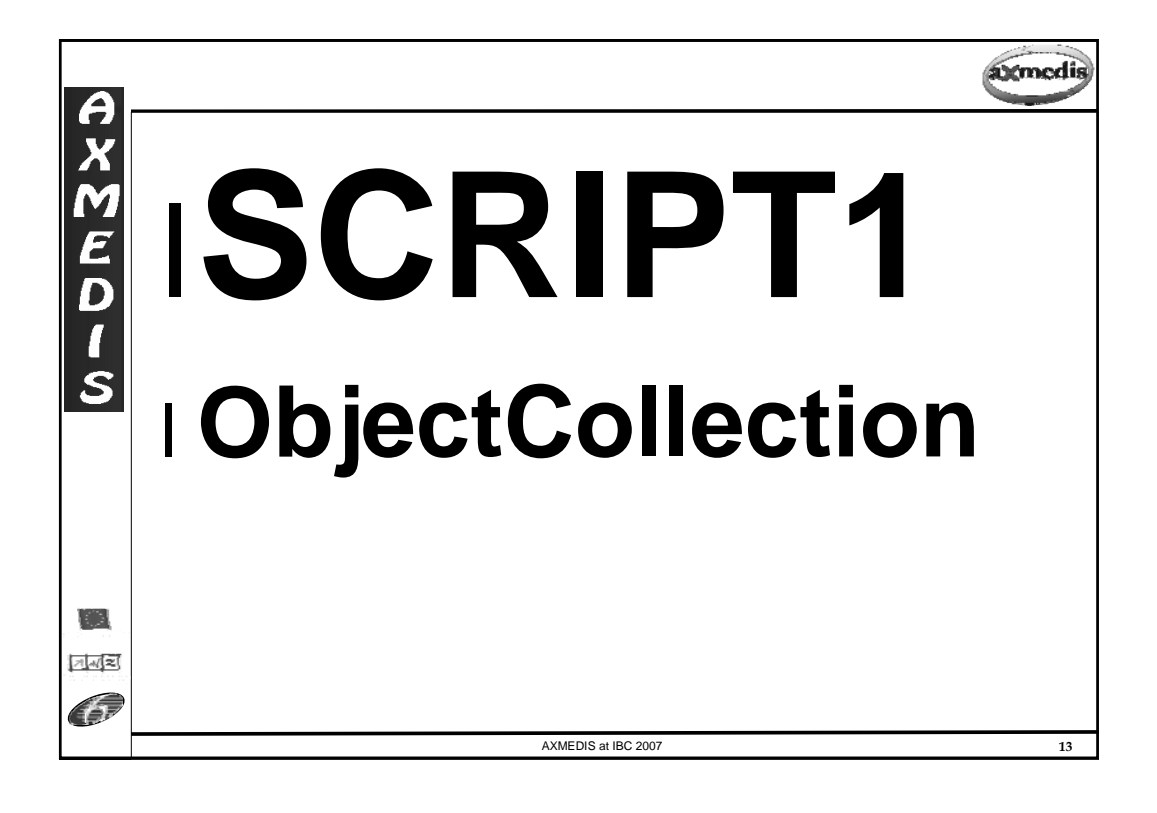

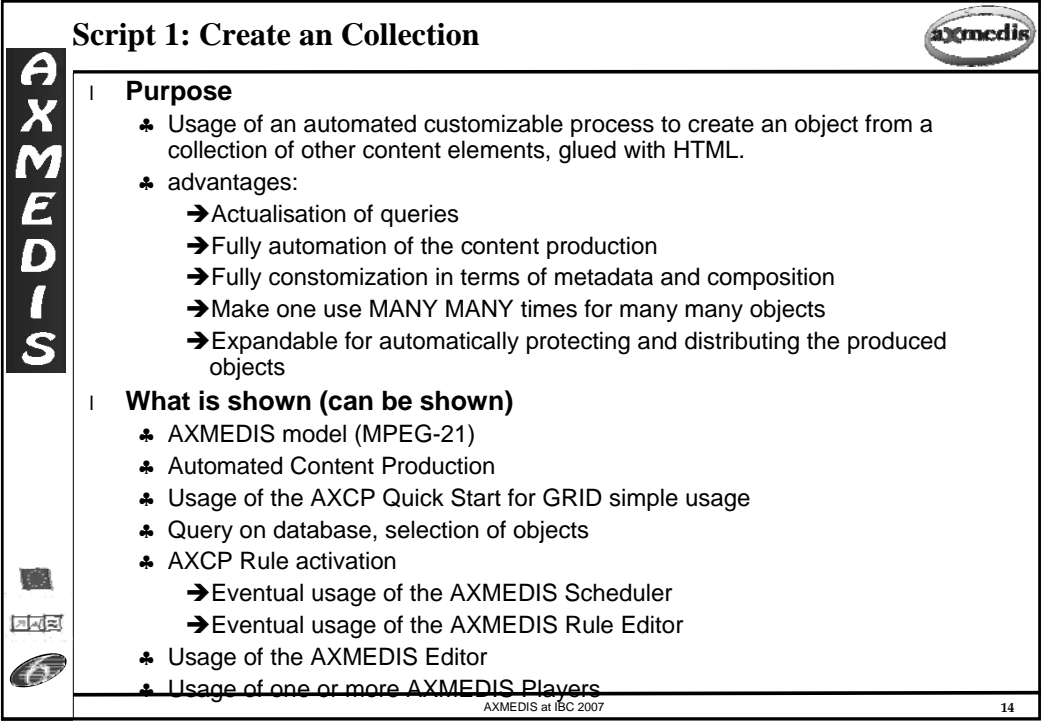

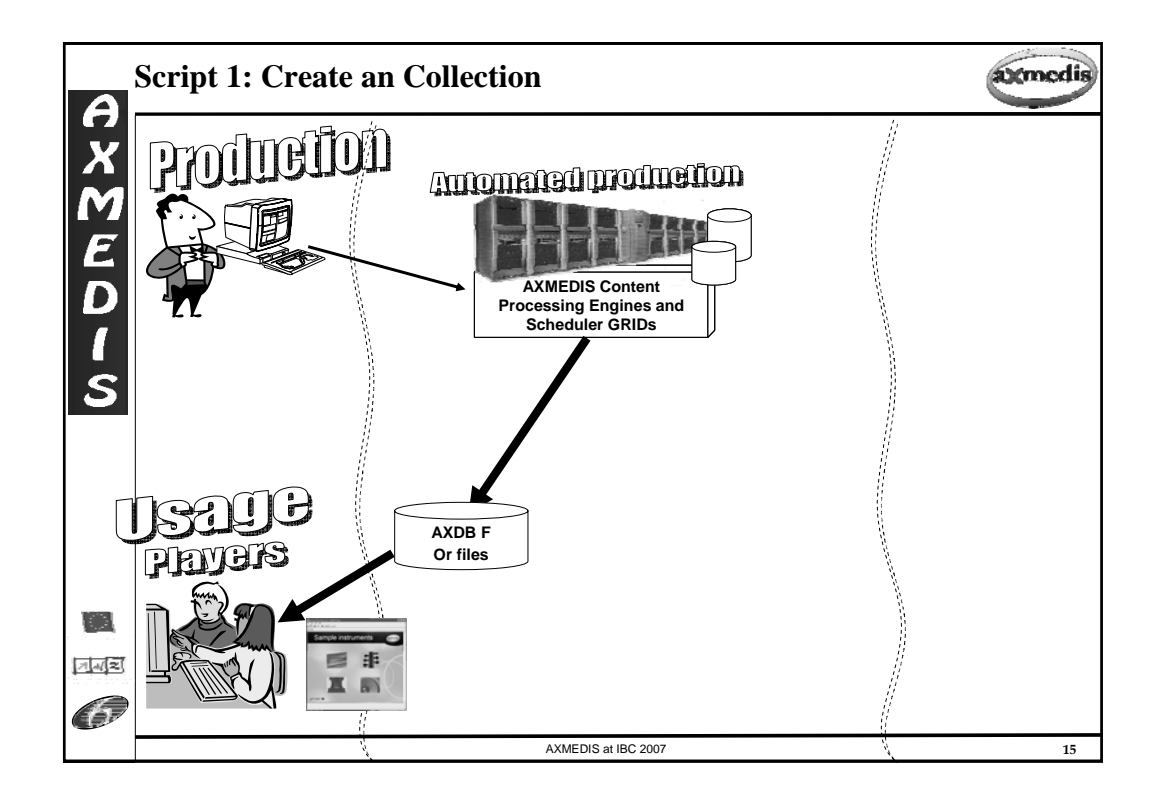

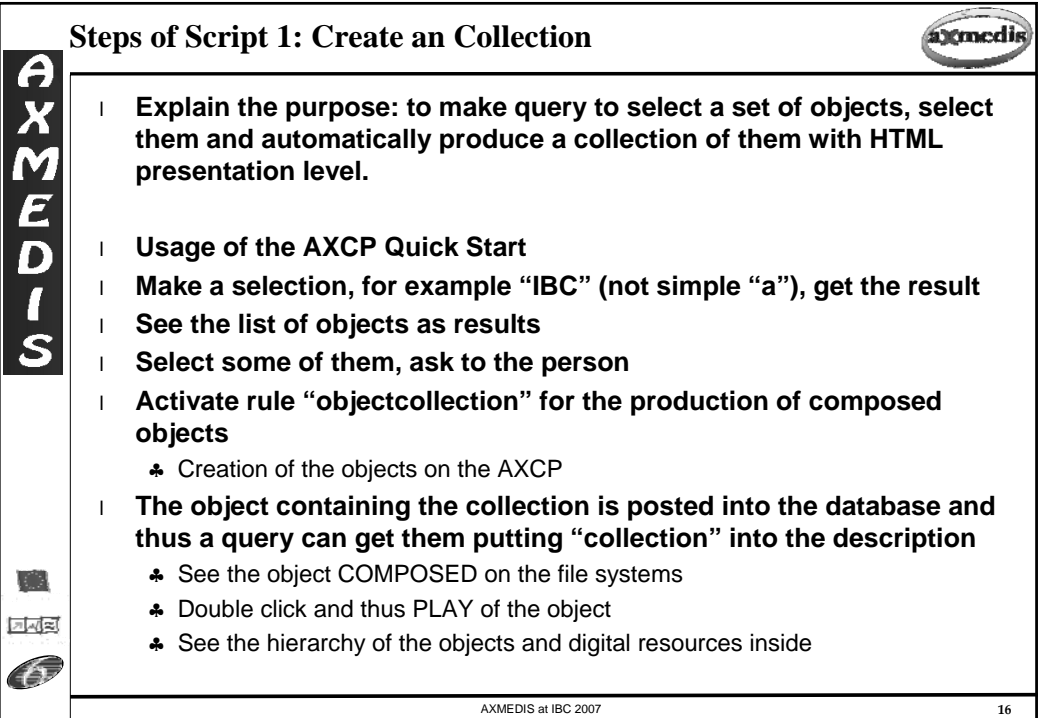

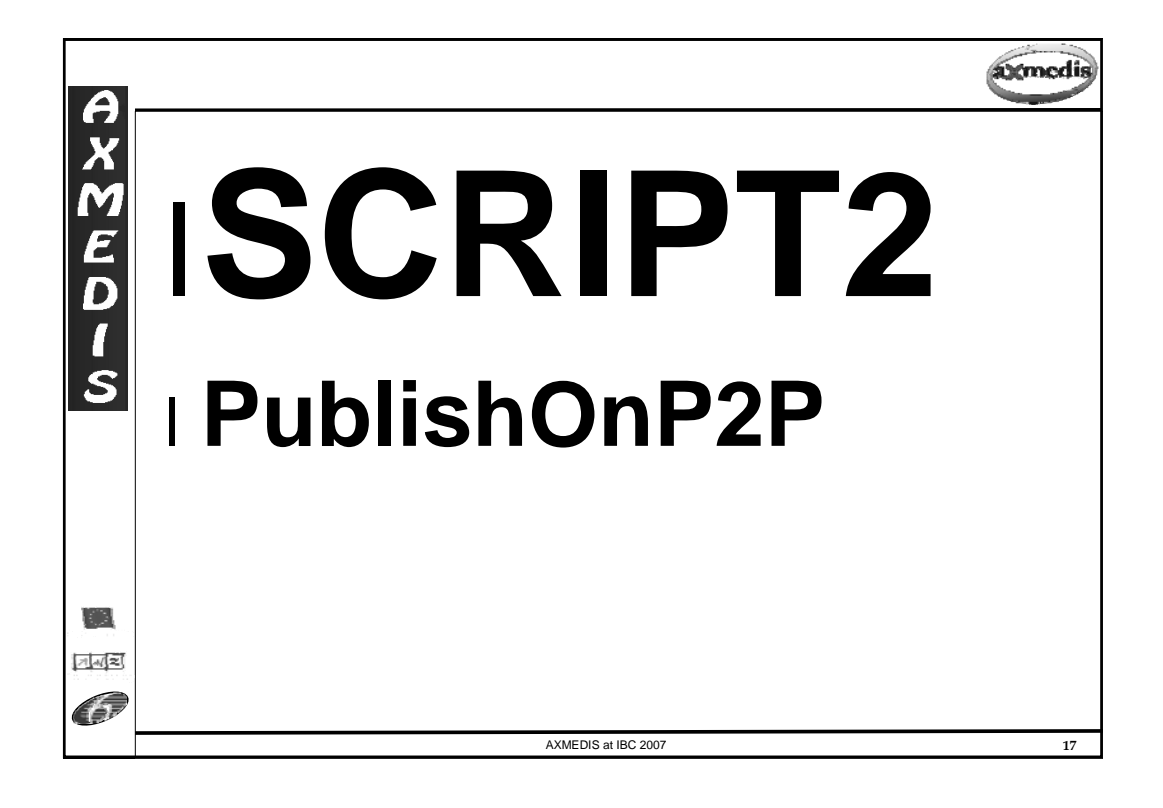

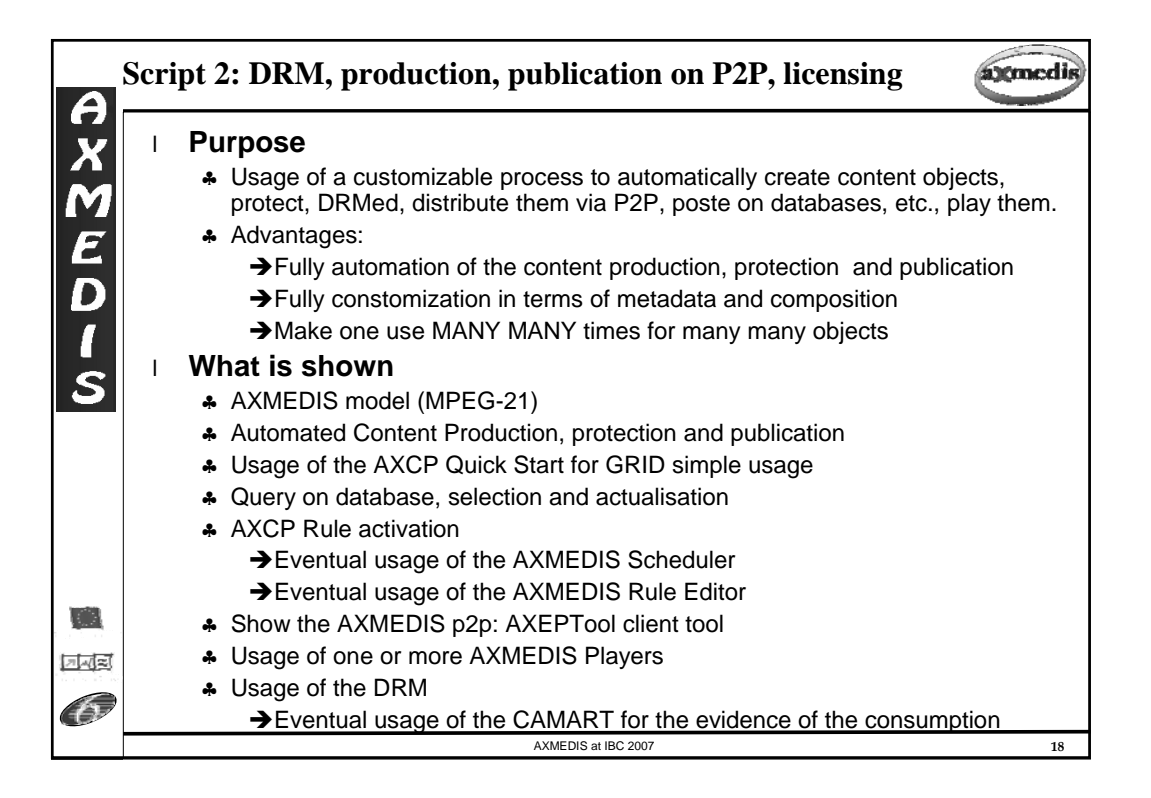

*9*

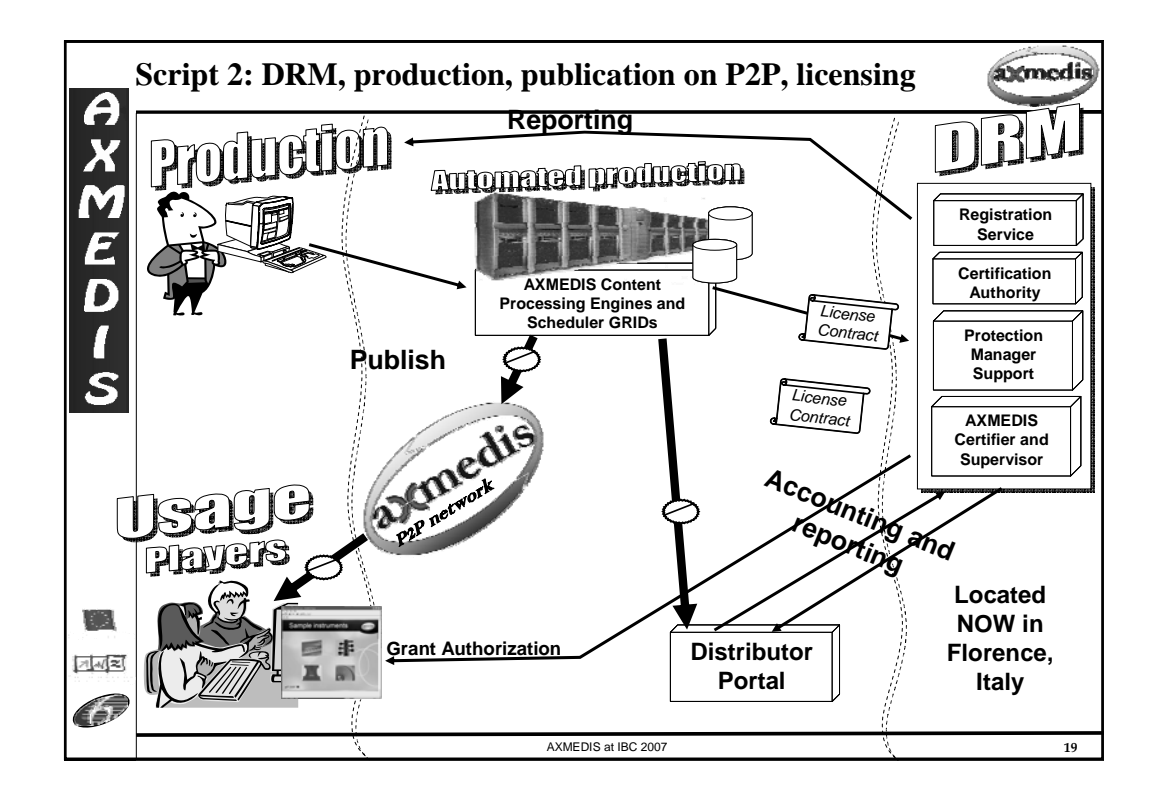

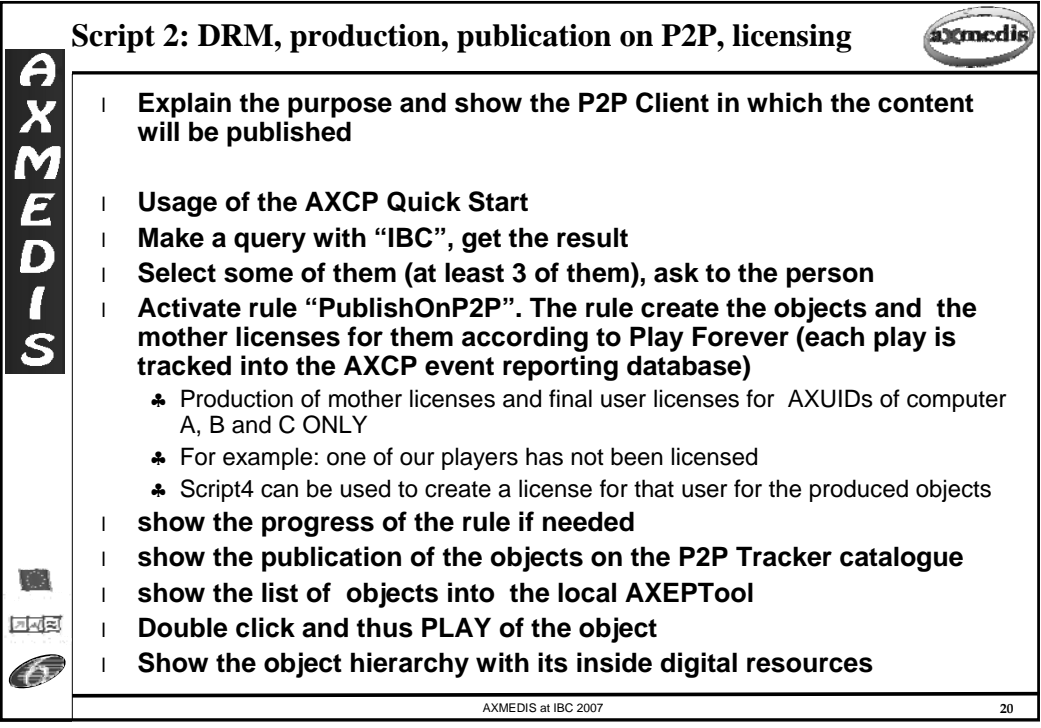

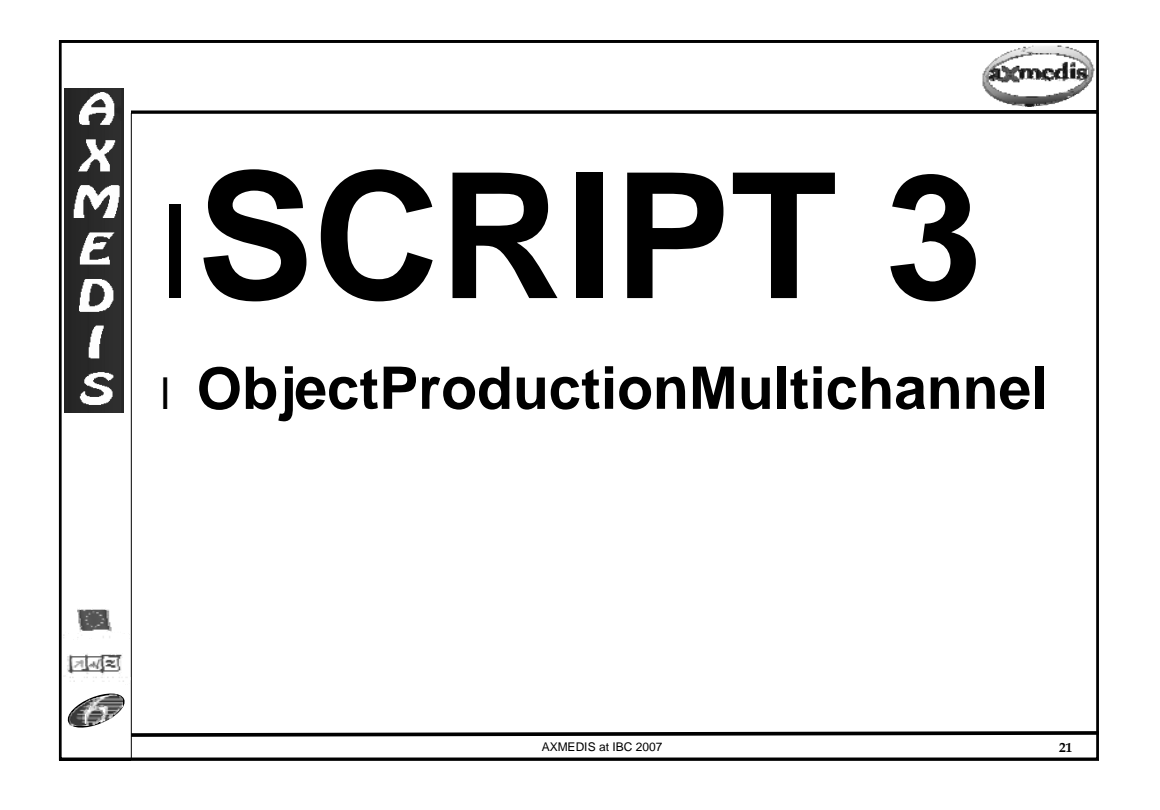

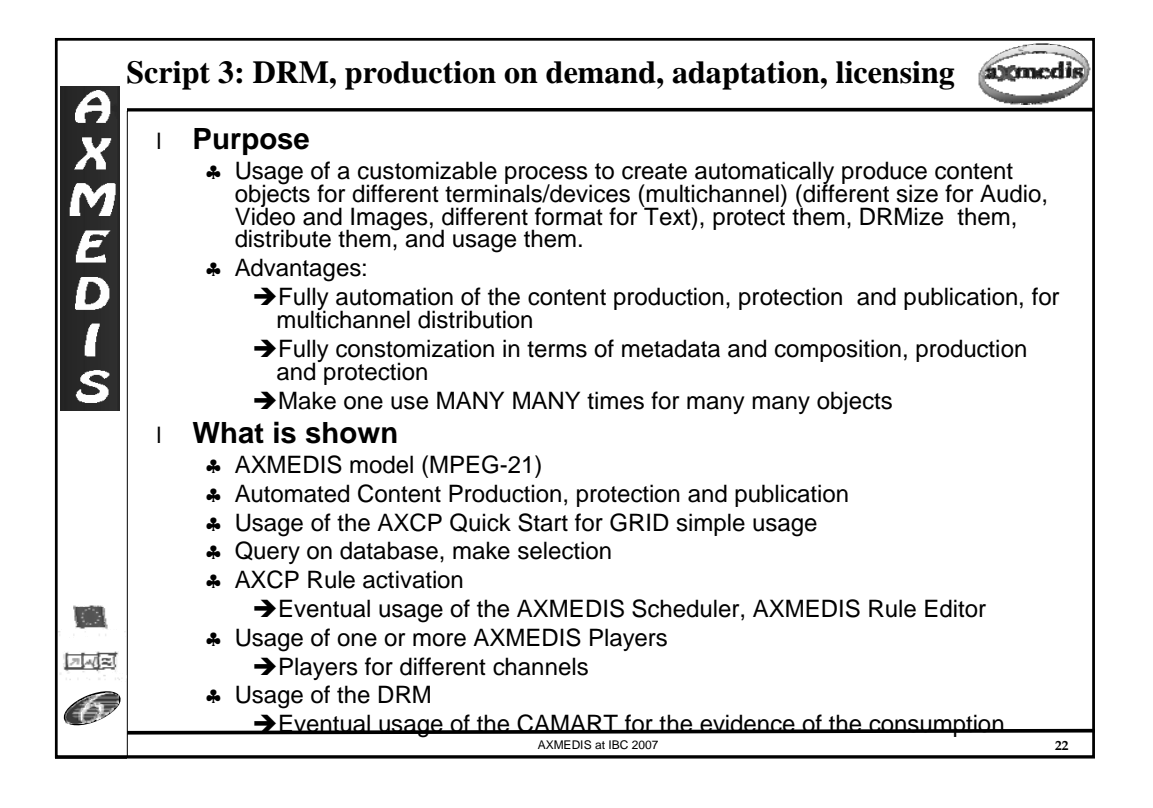

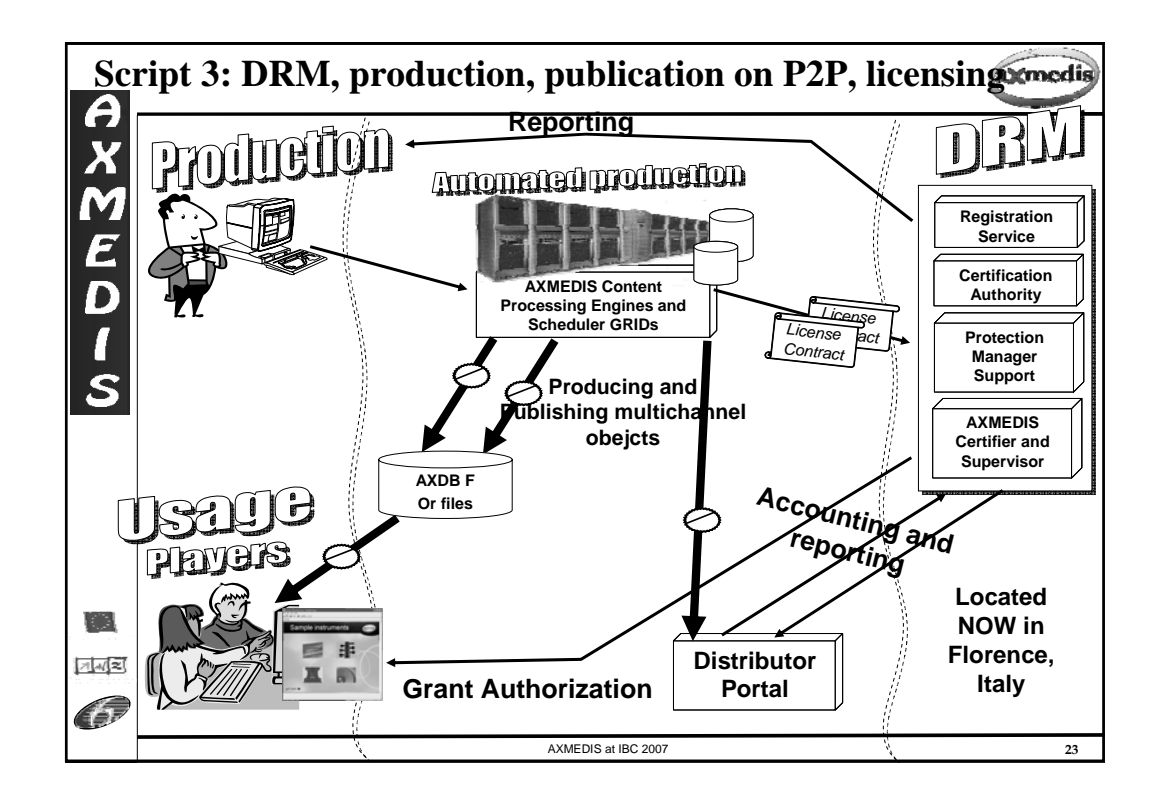

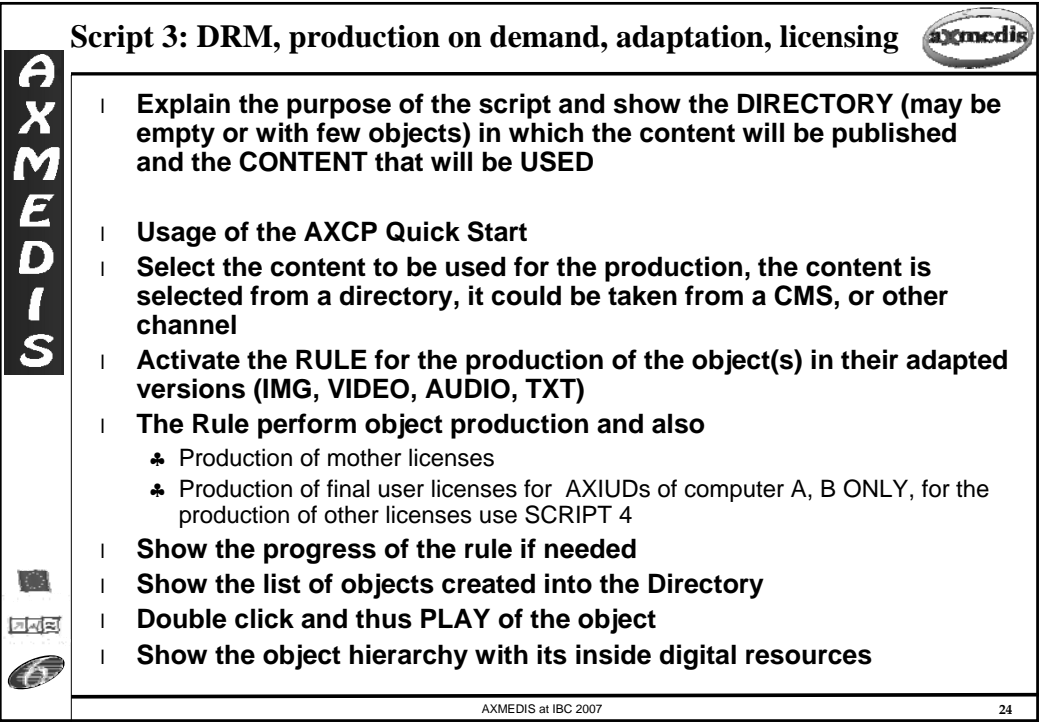

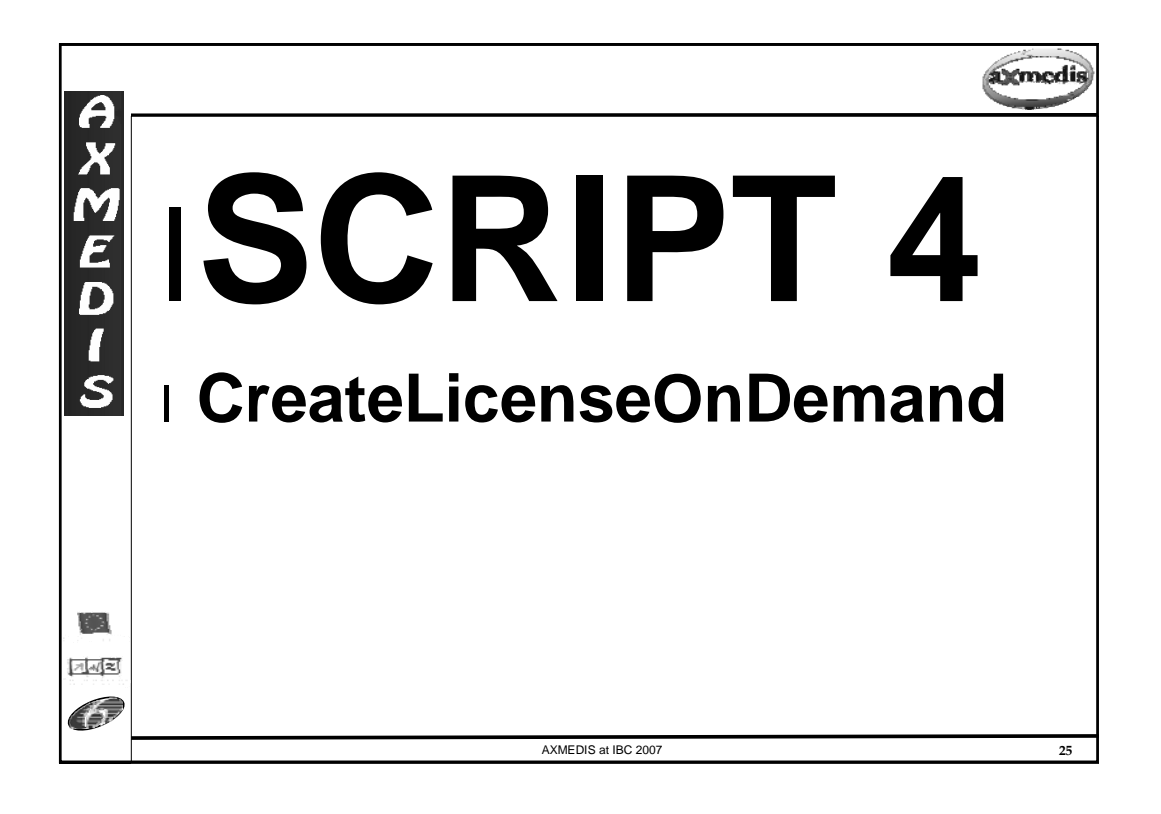

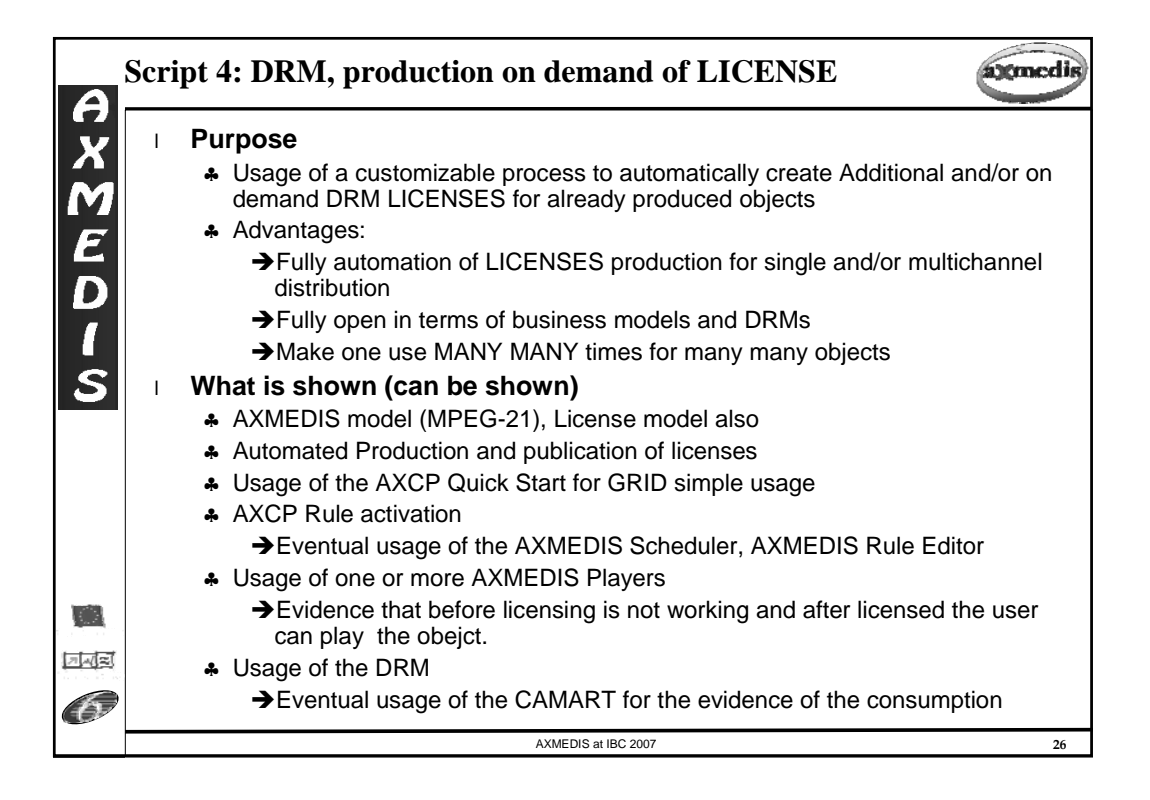

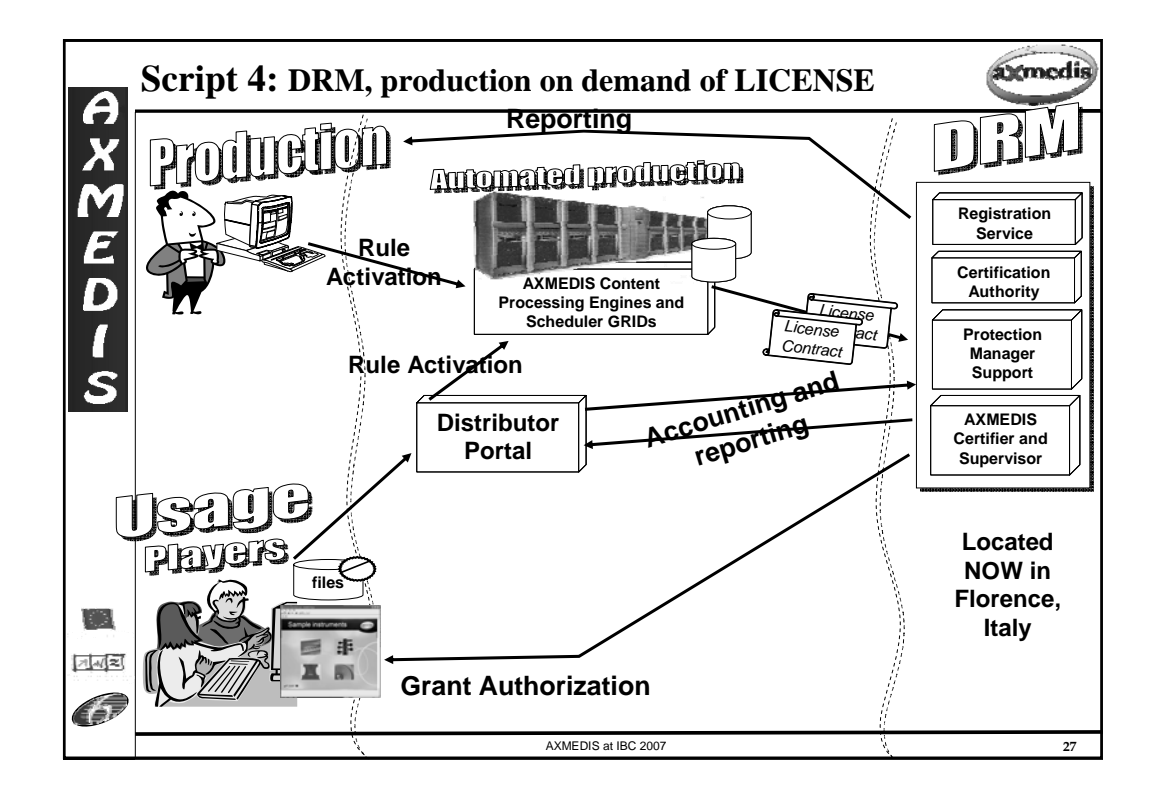

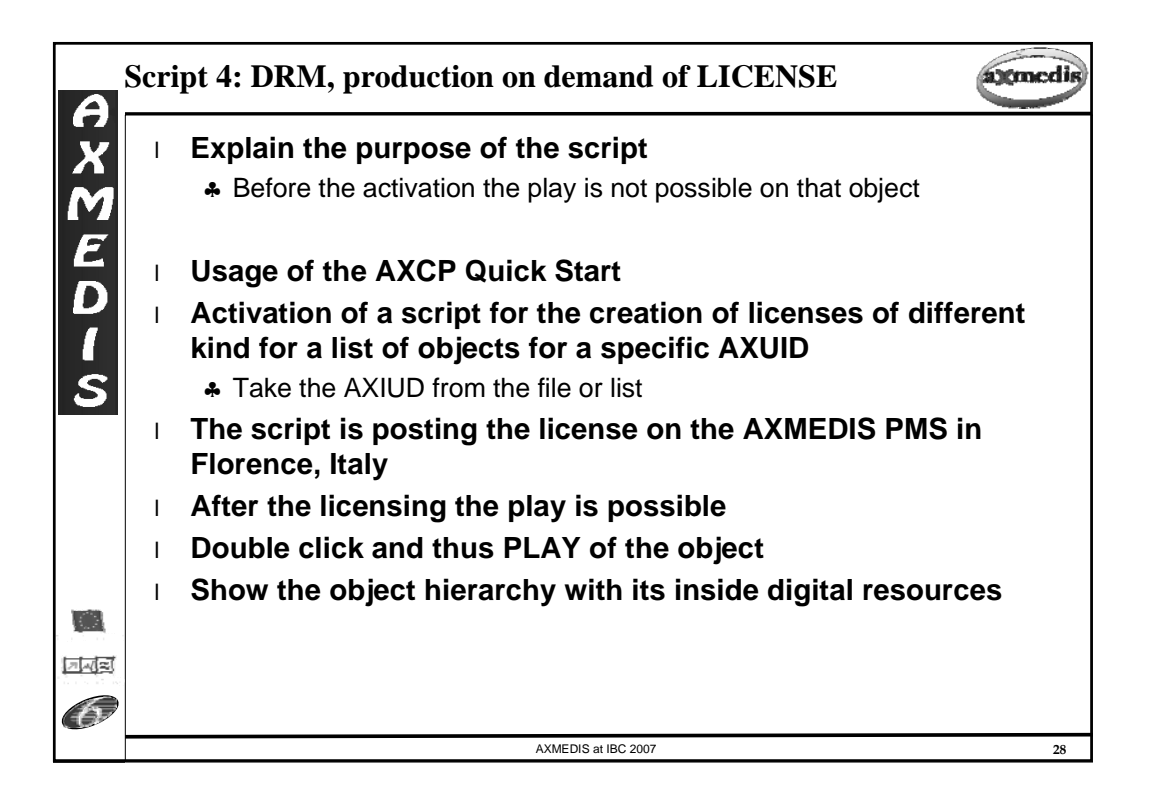

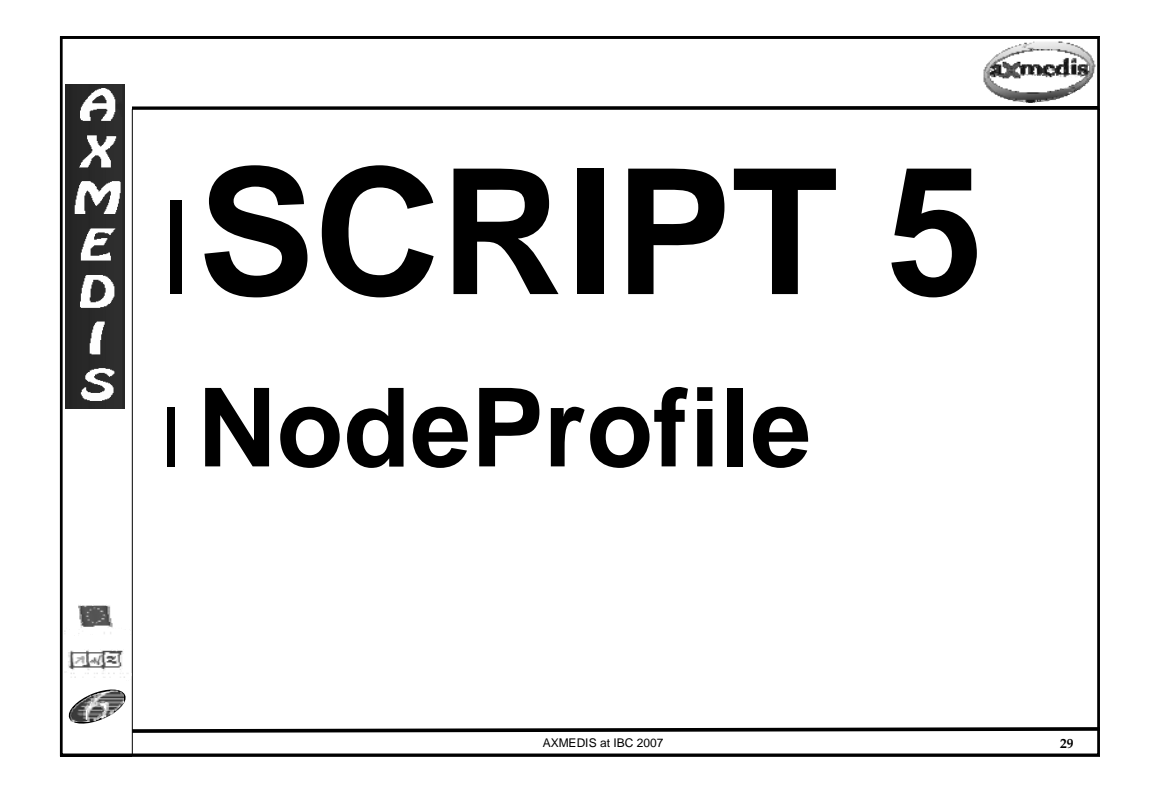

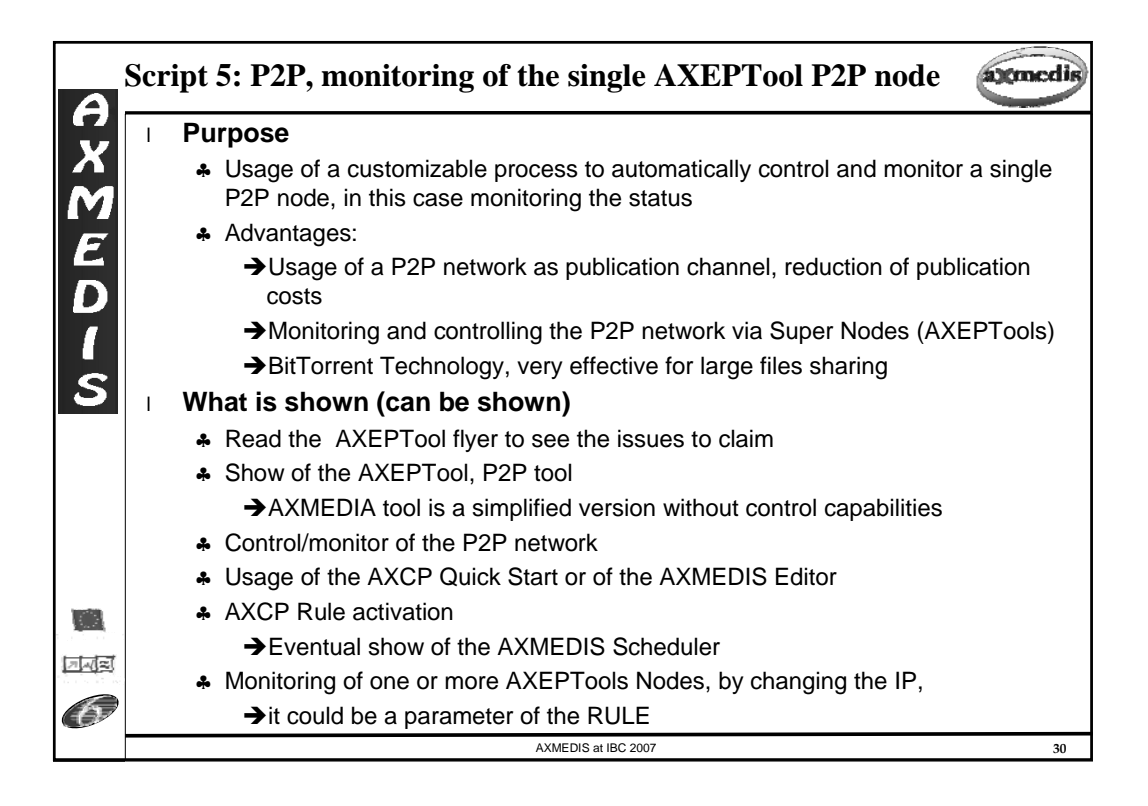

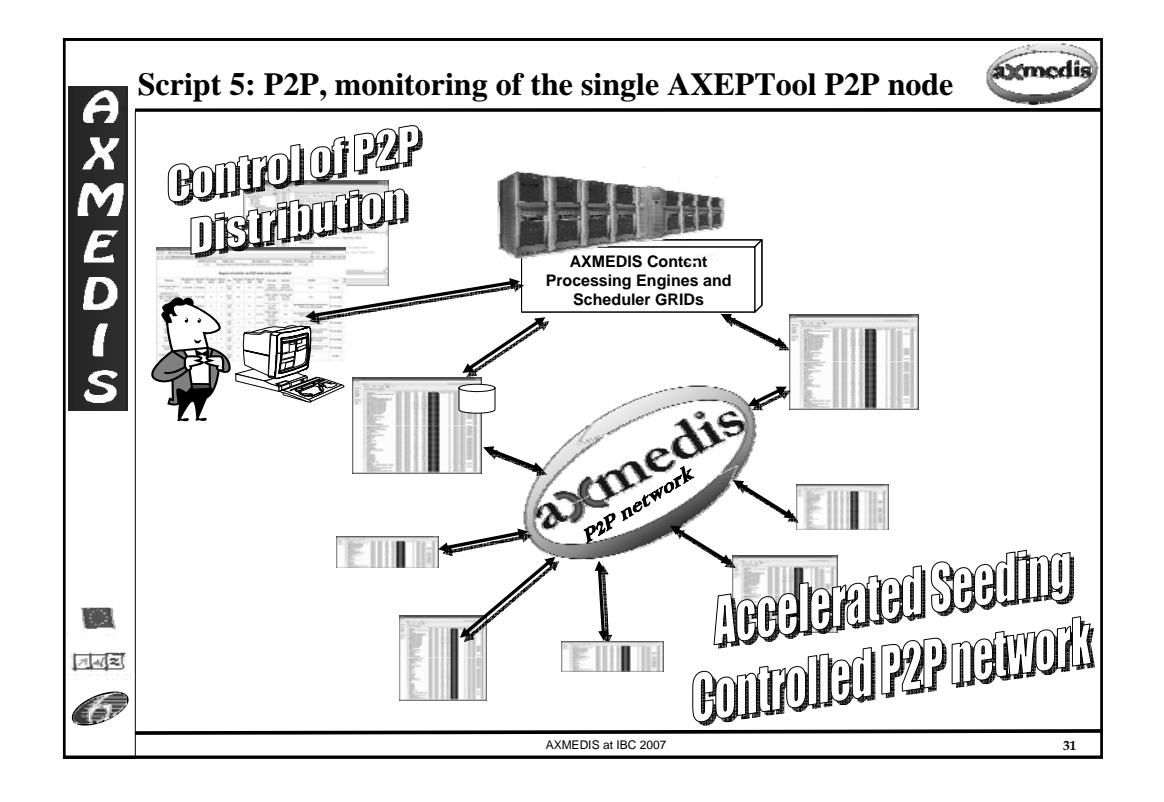

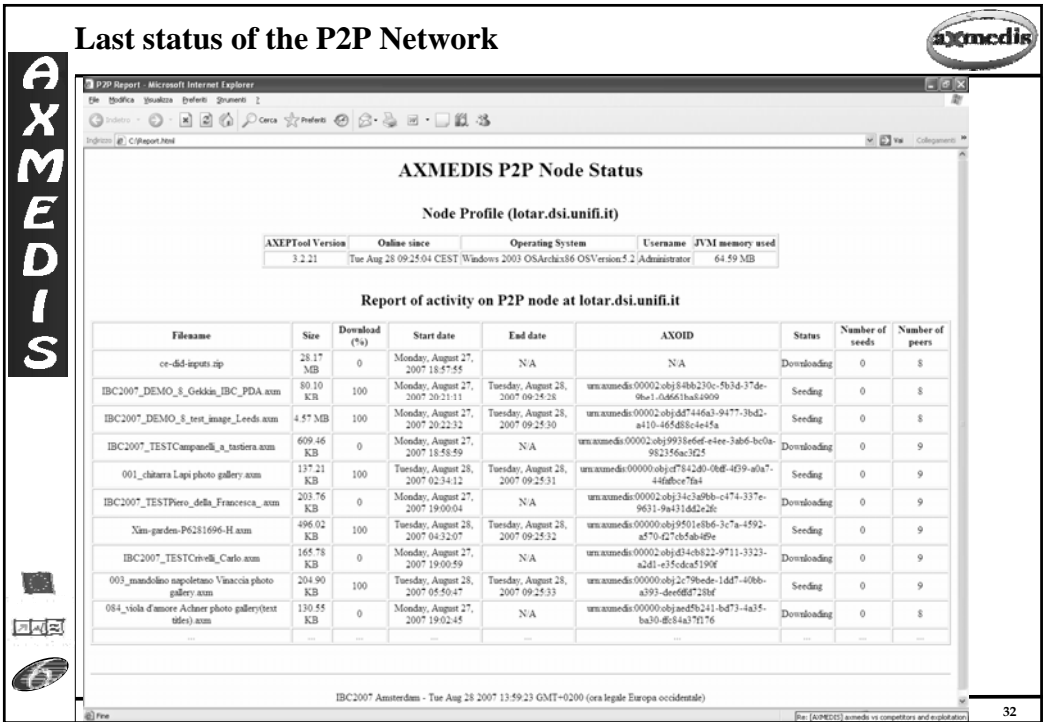

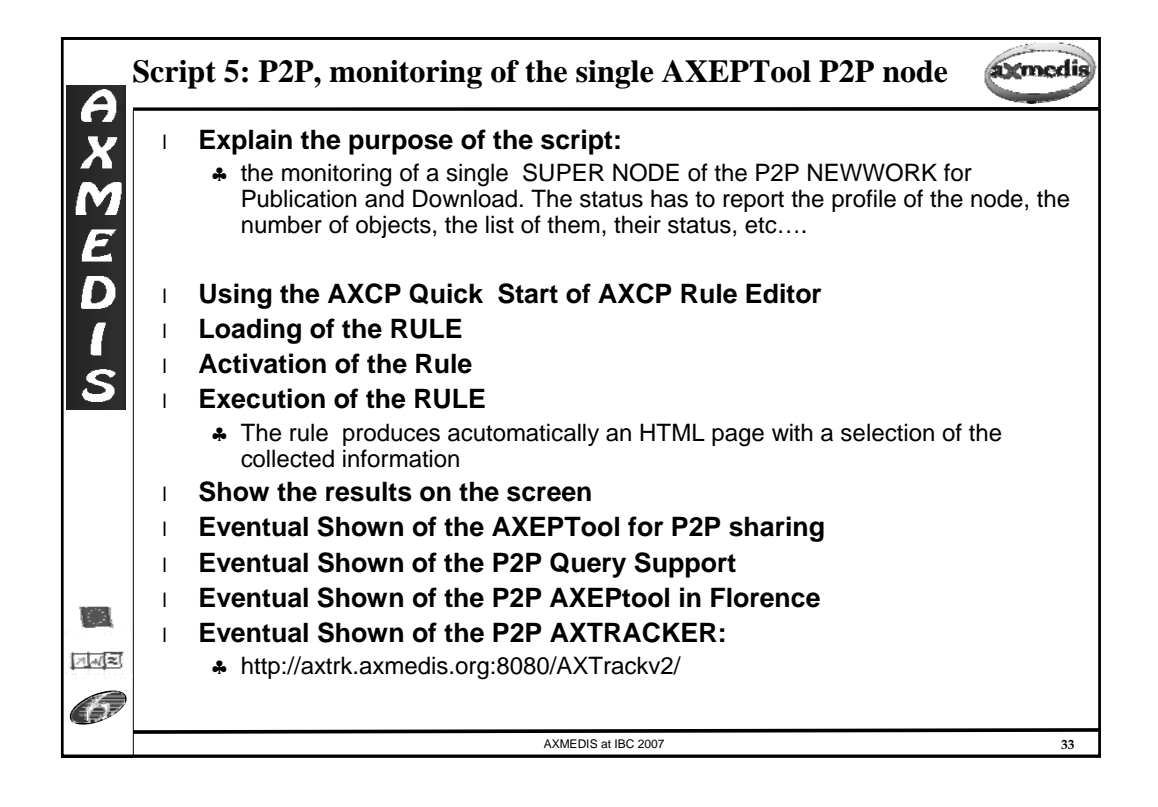

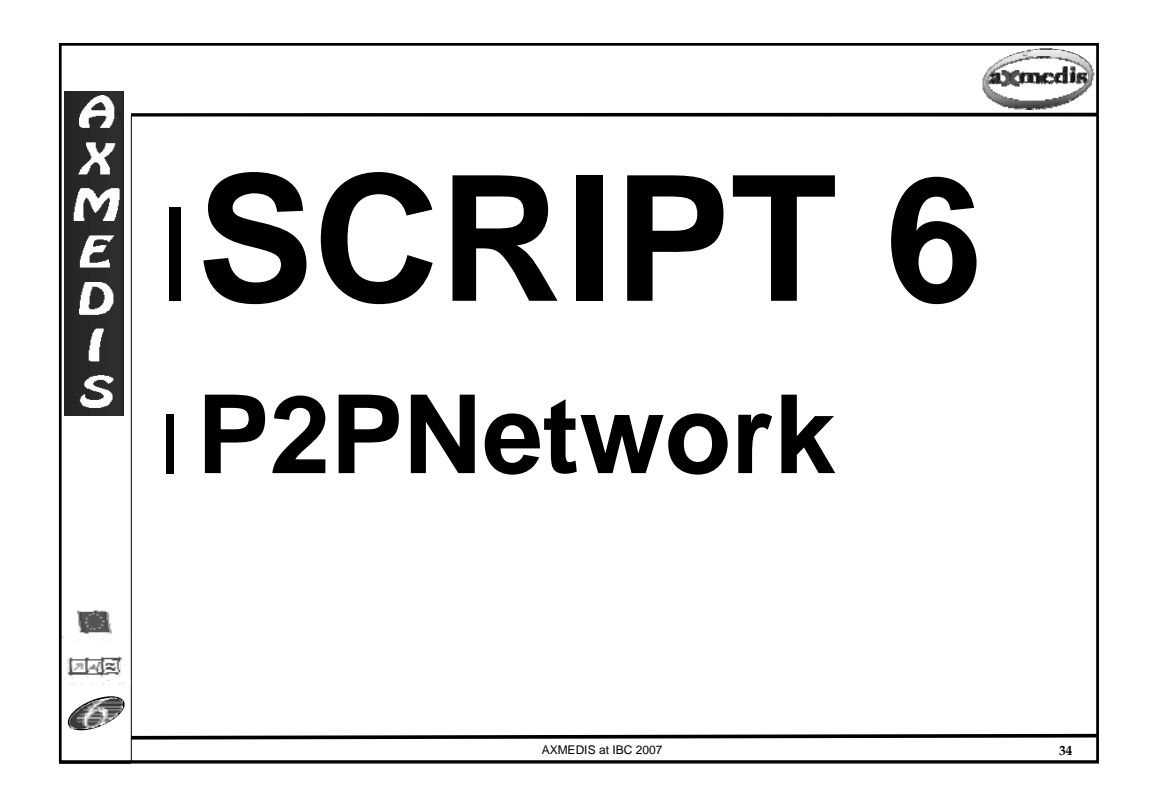

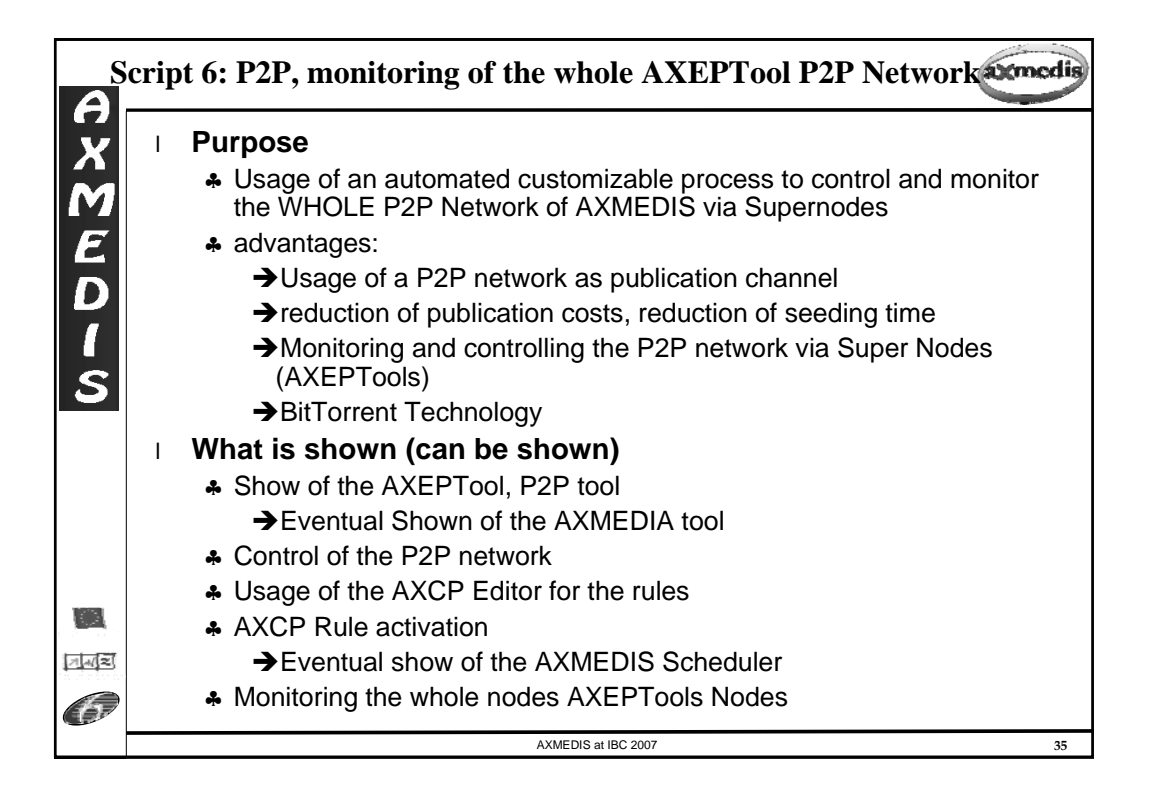

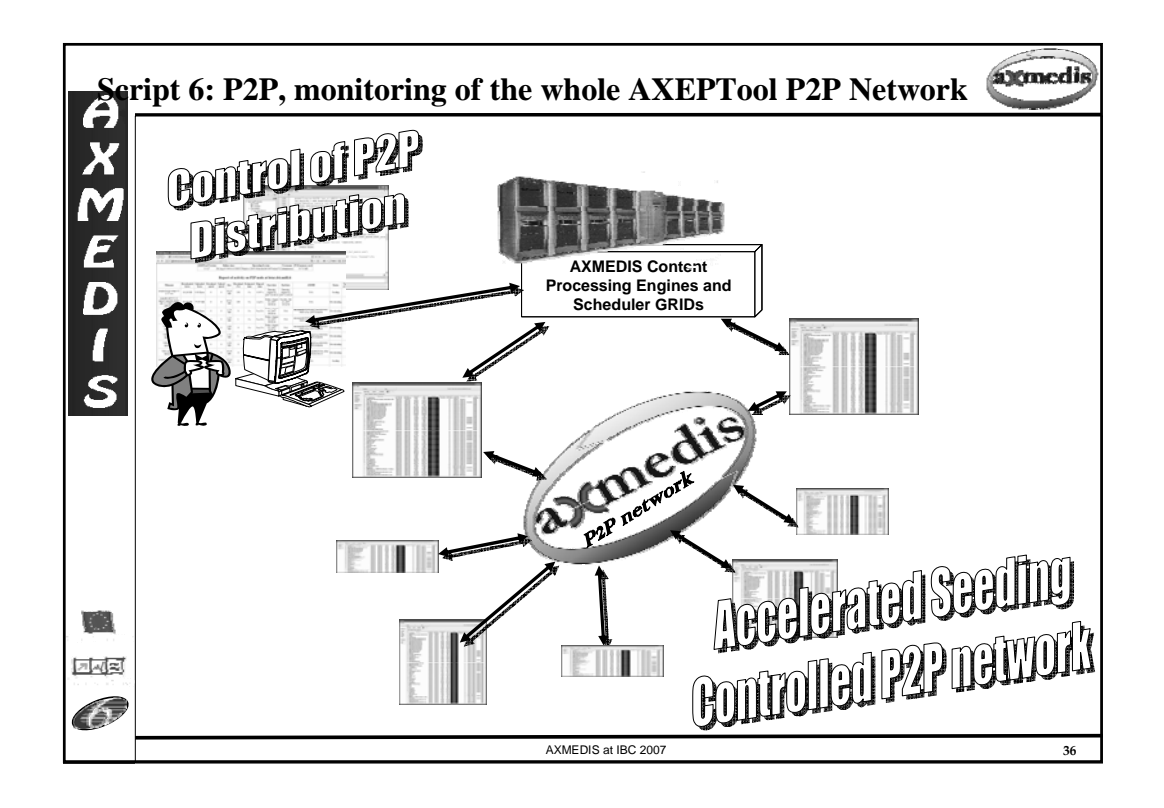

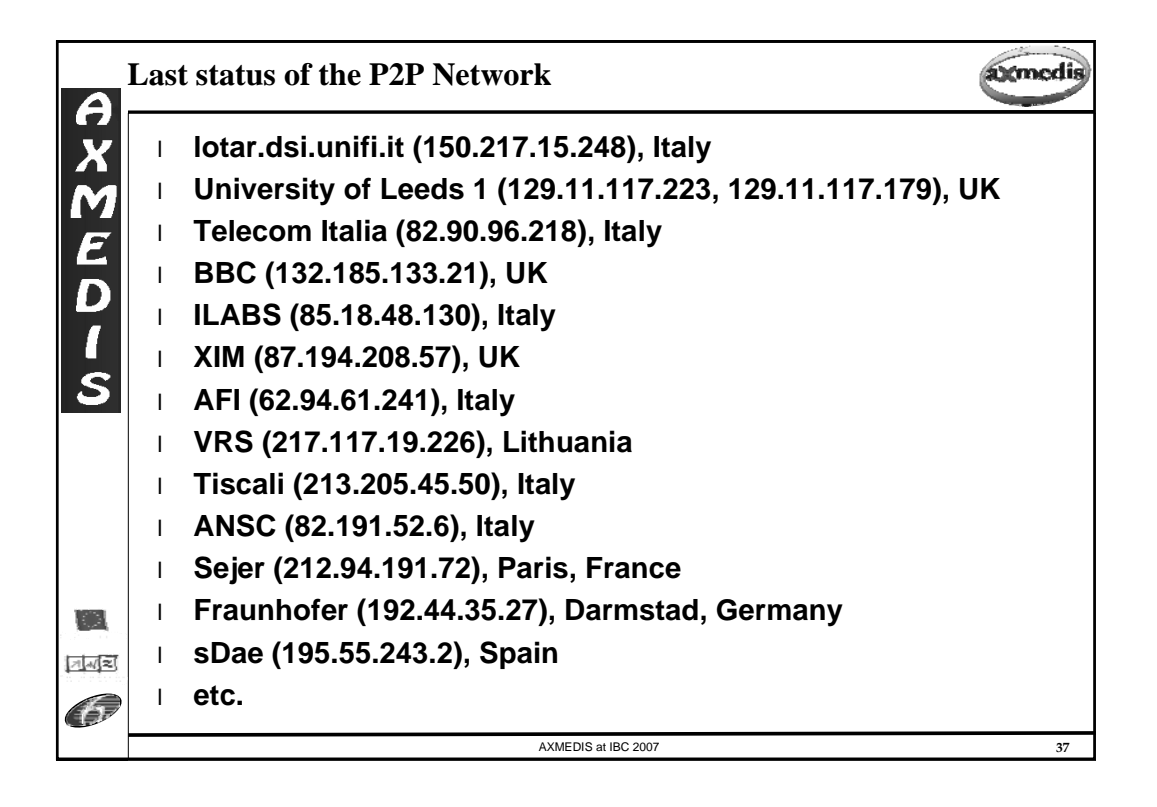

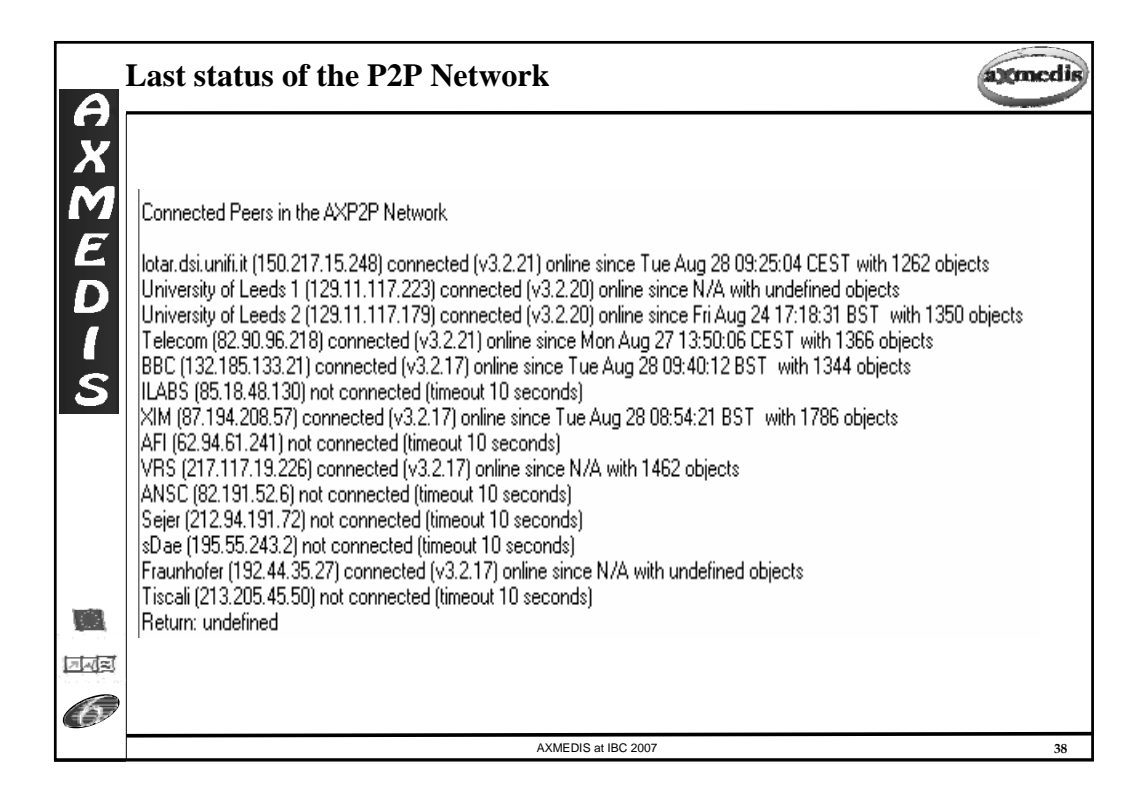

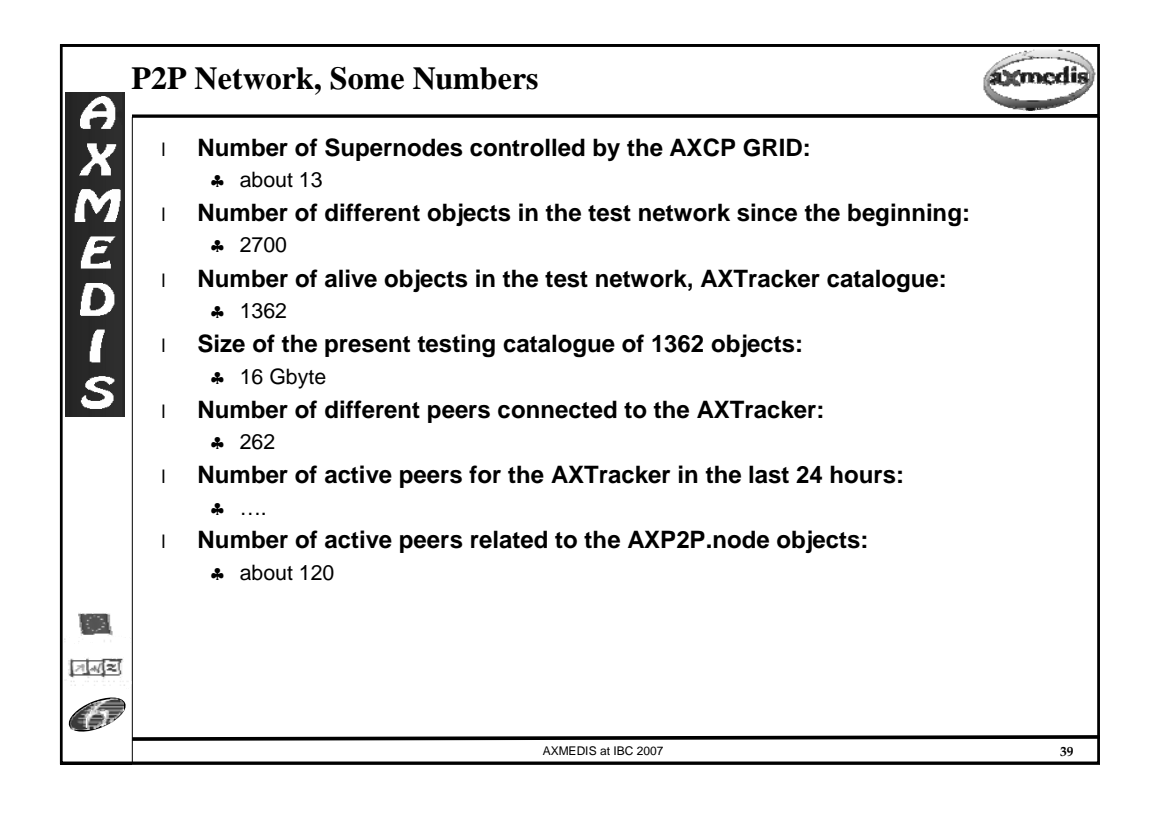

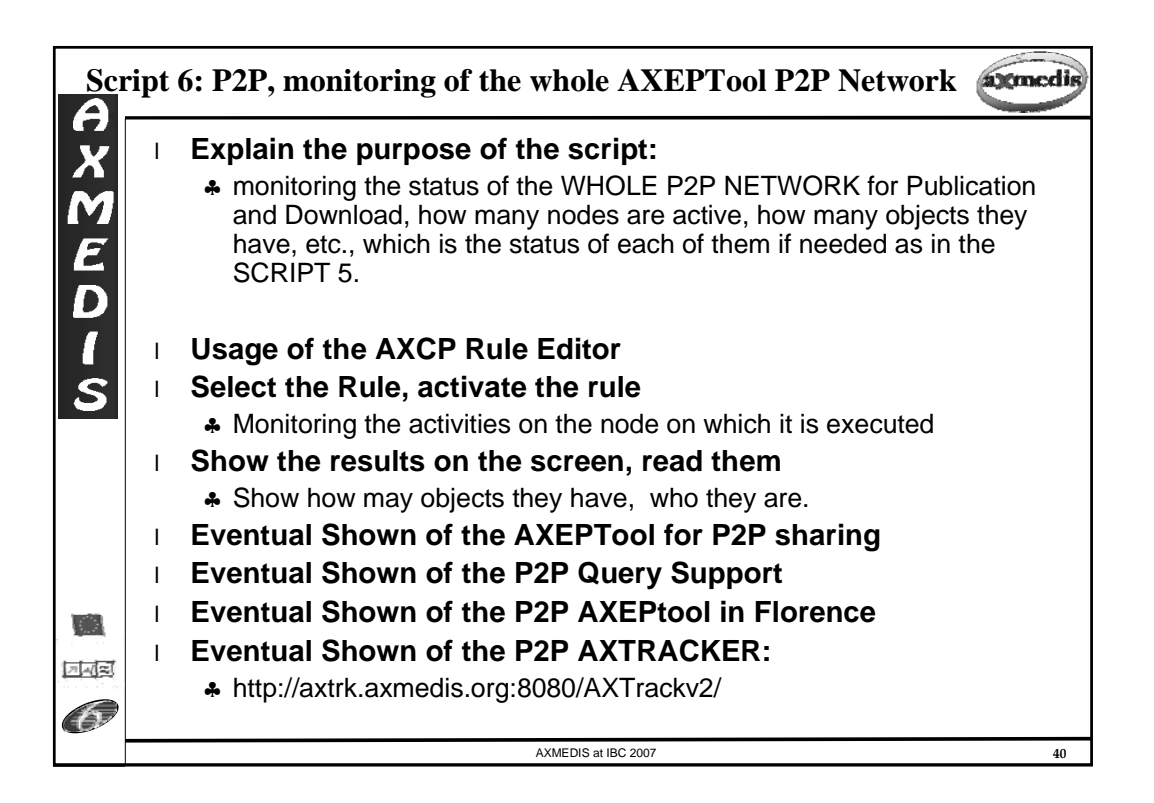

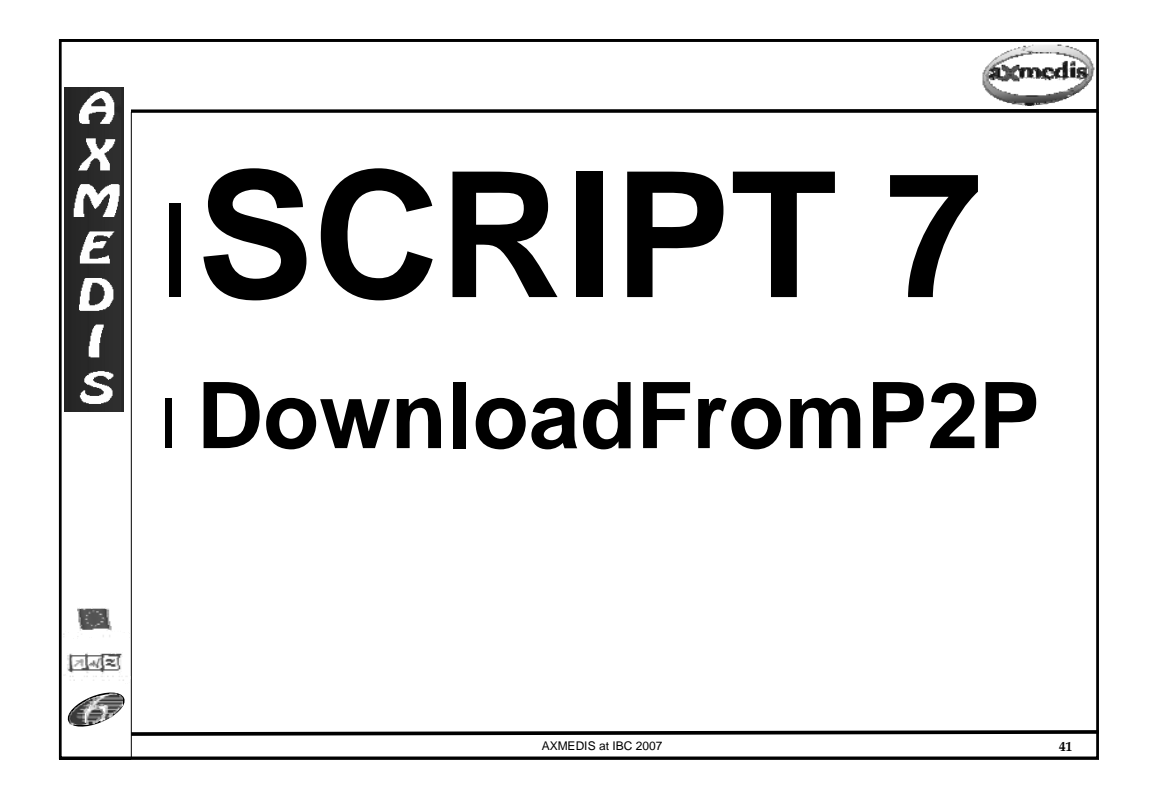

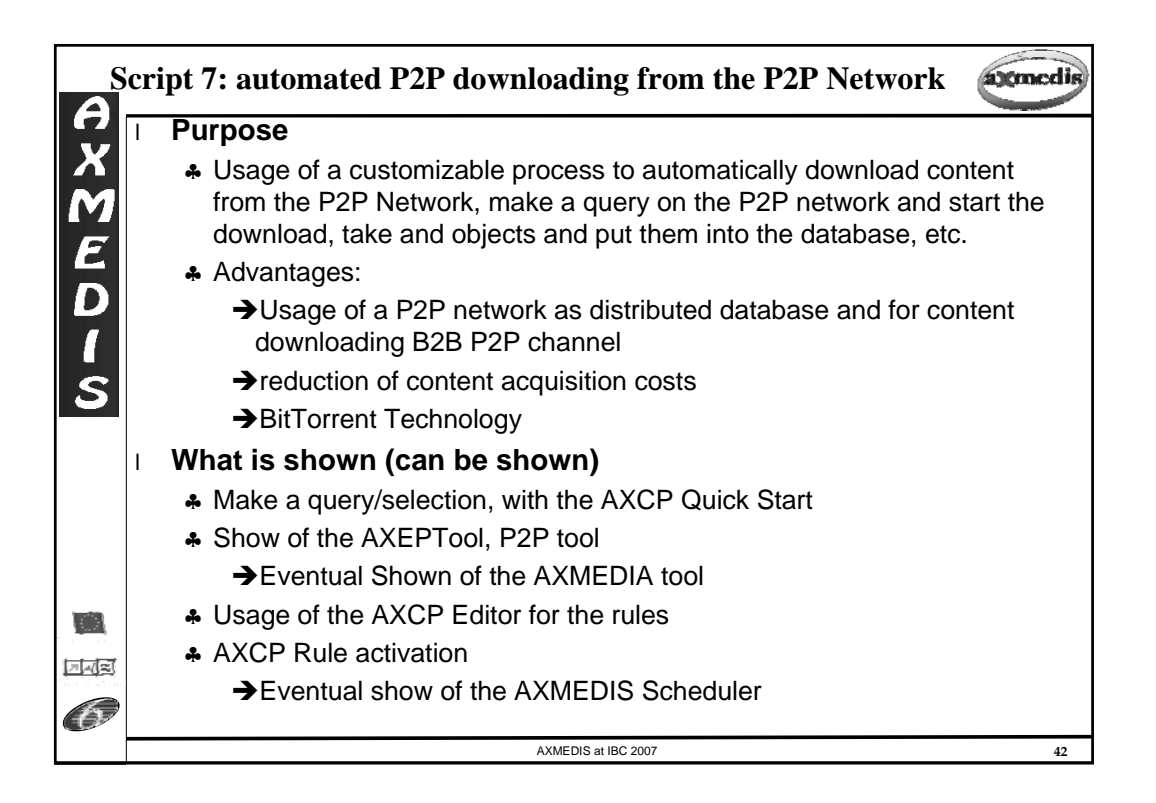

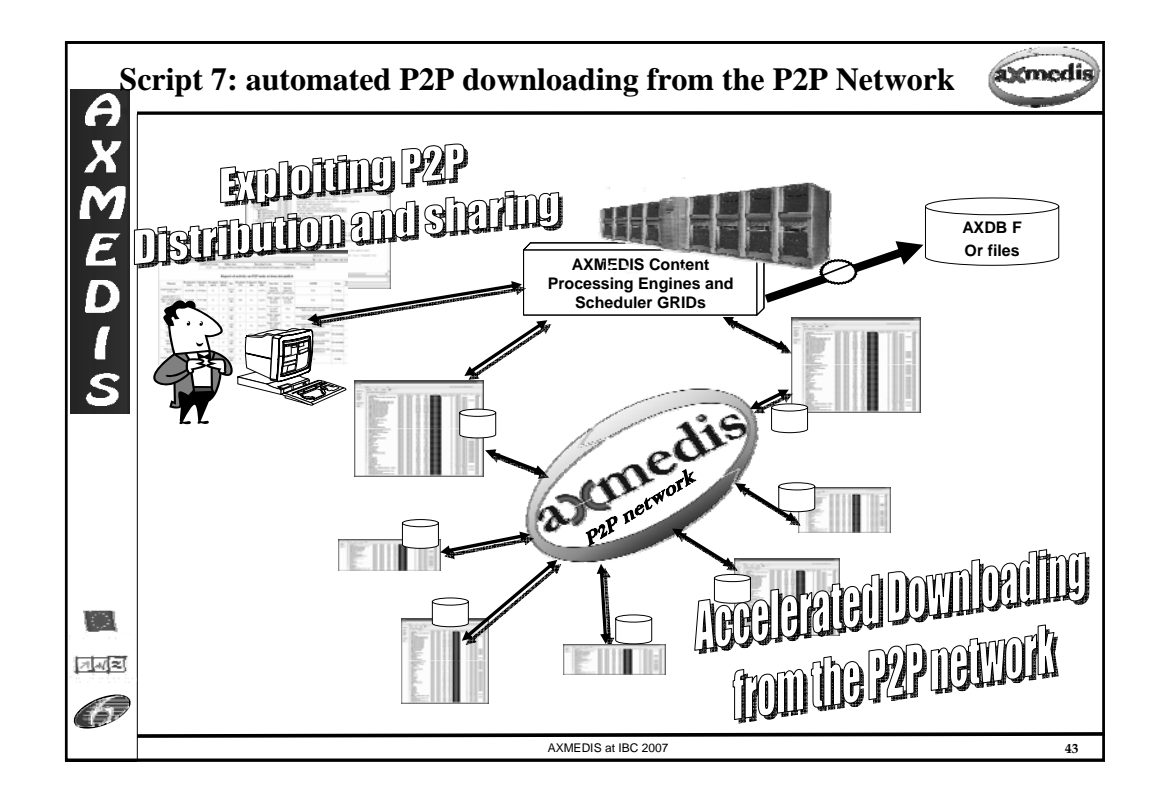

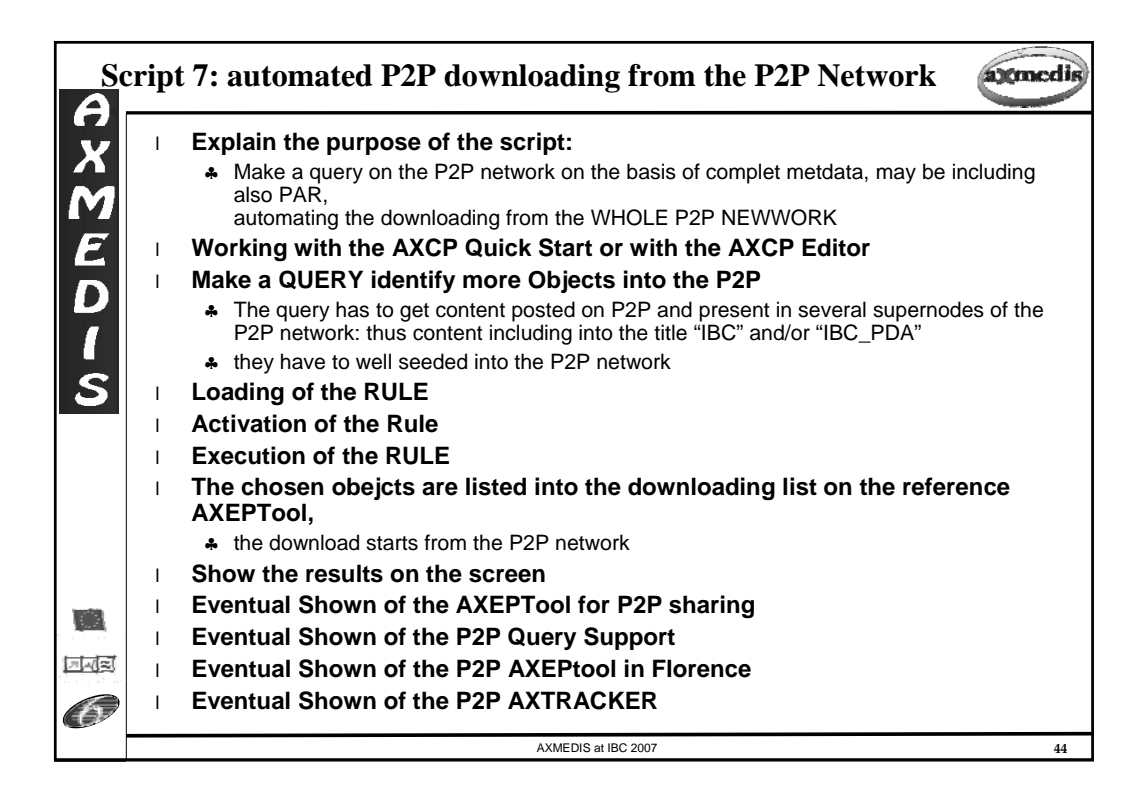

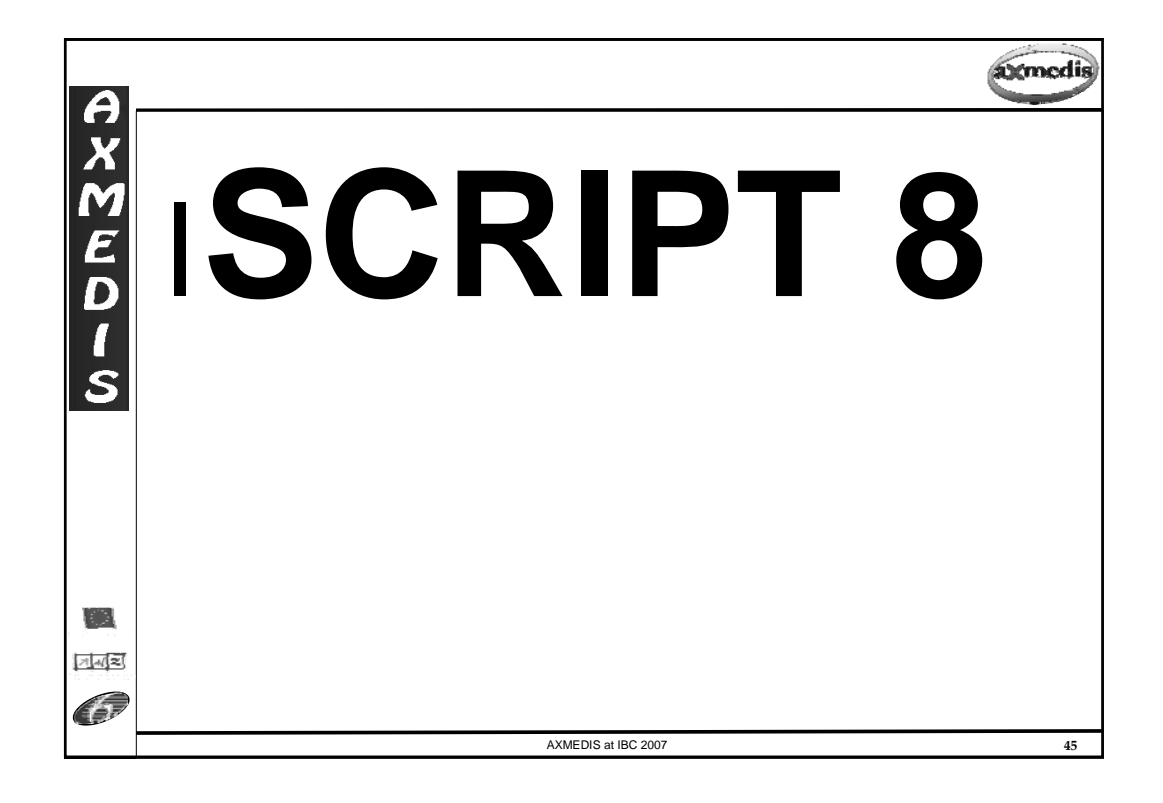

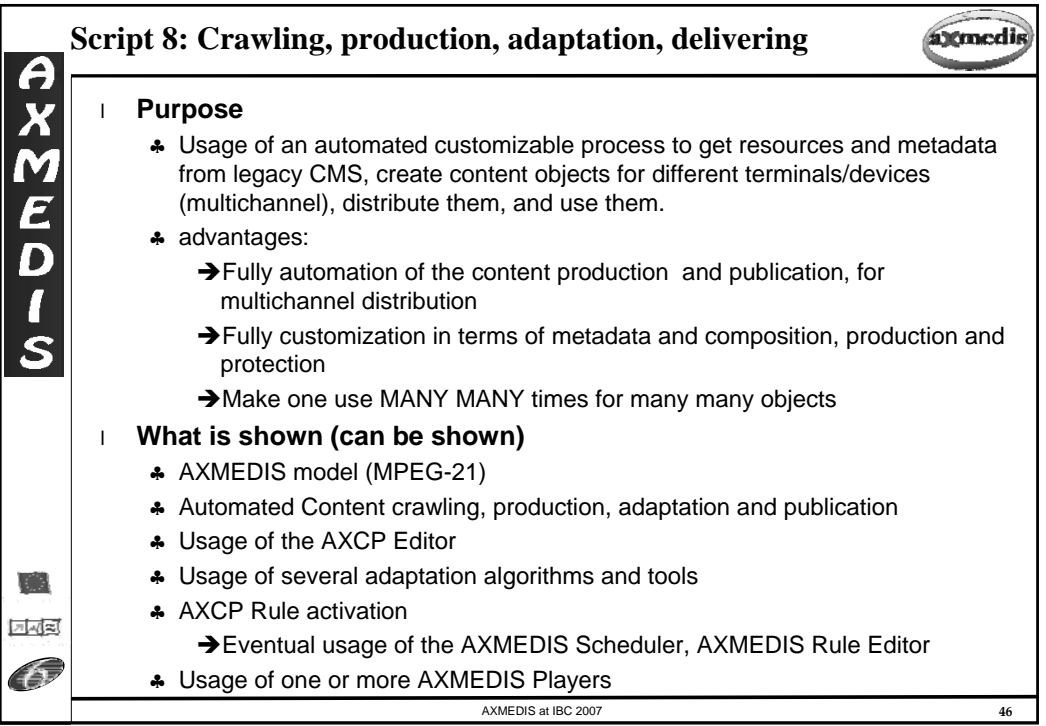

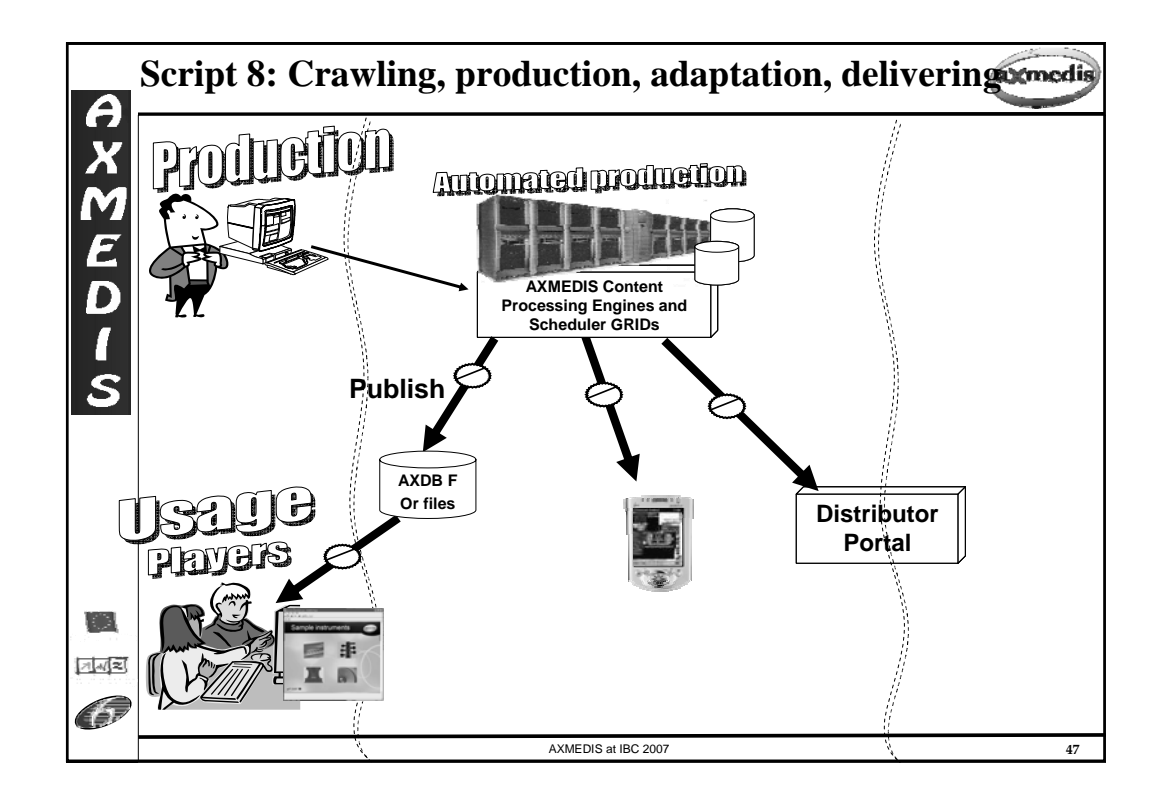

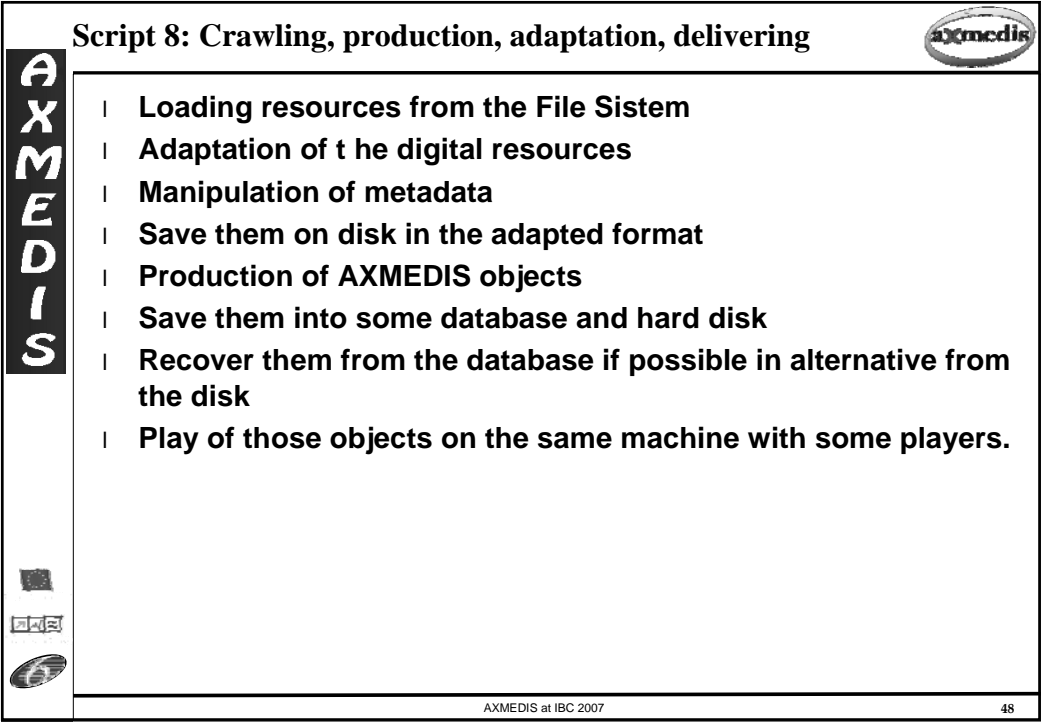

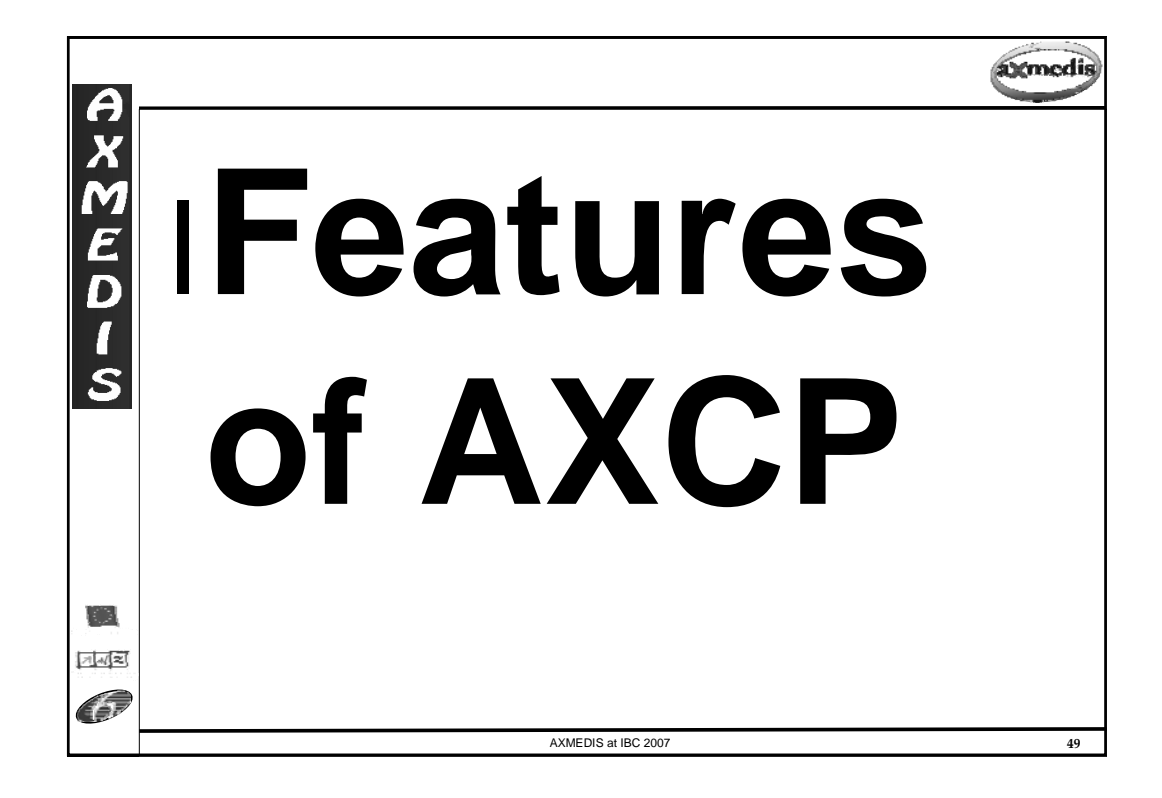

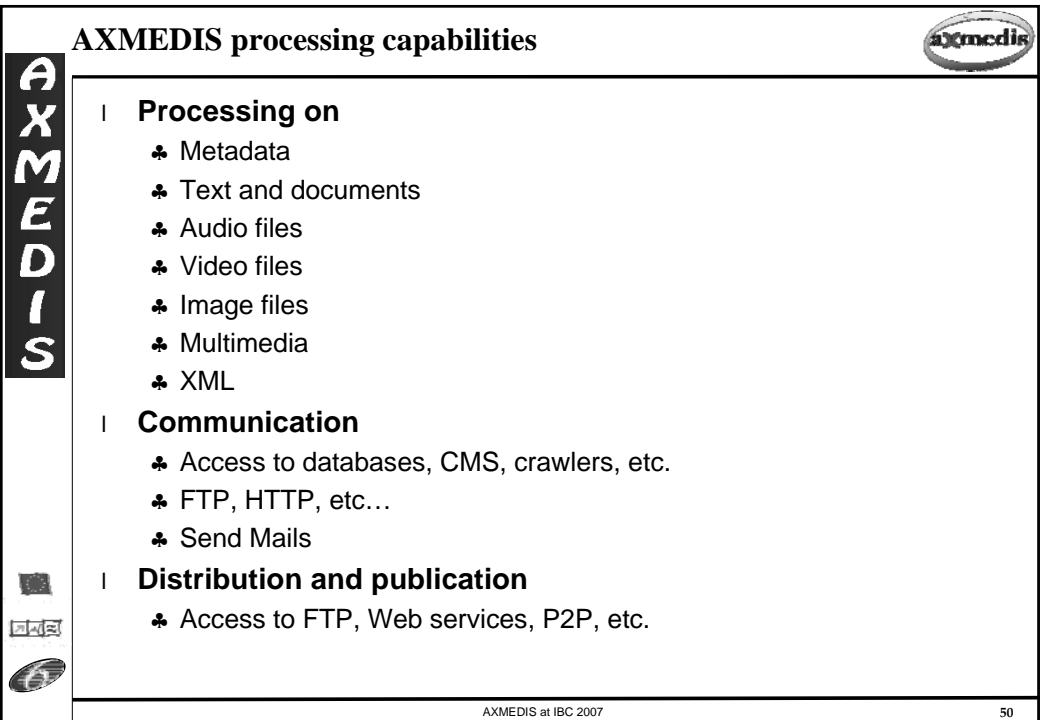

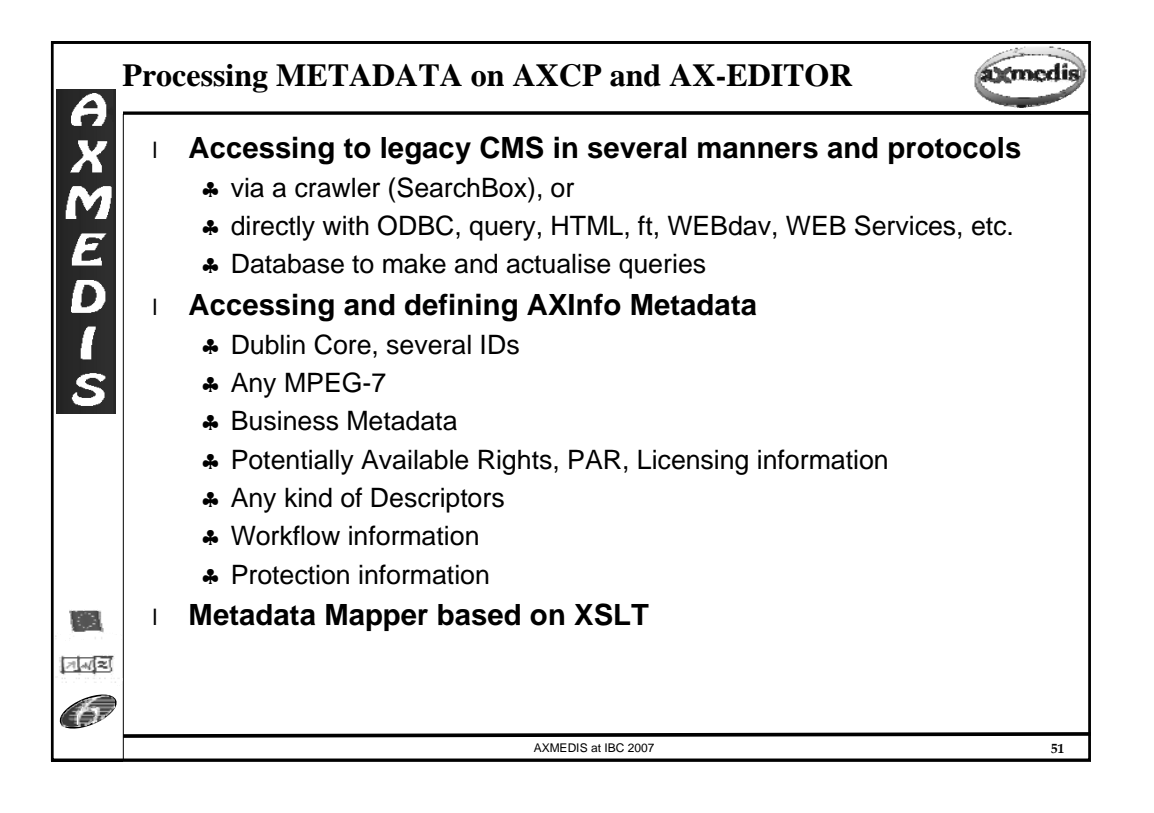

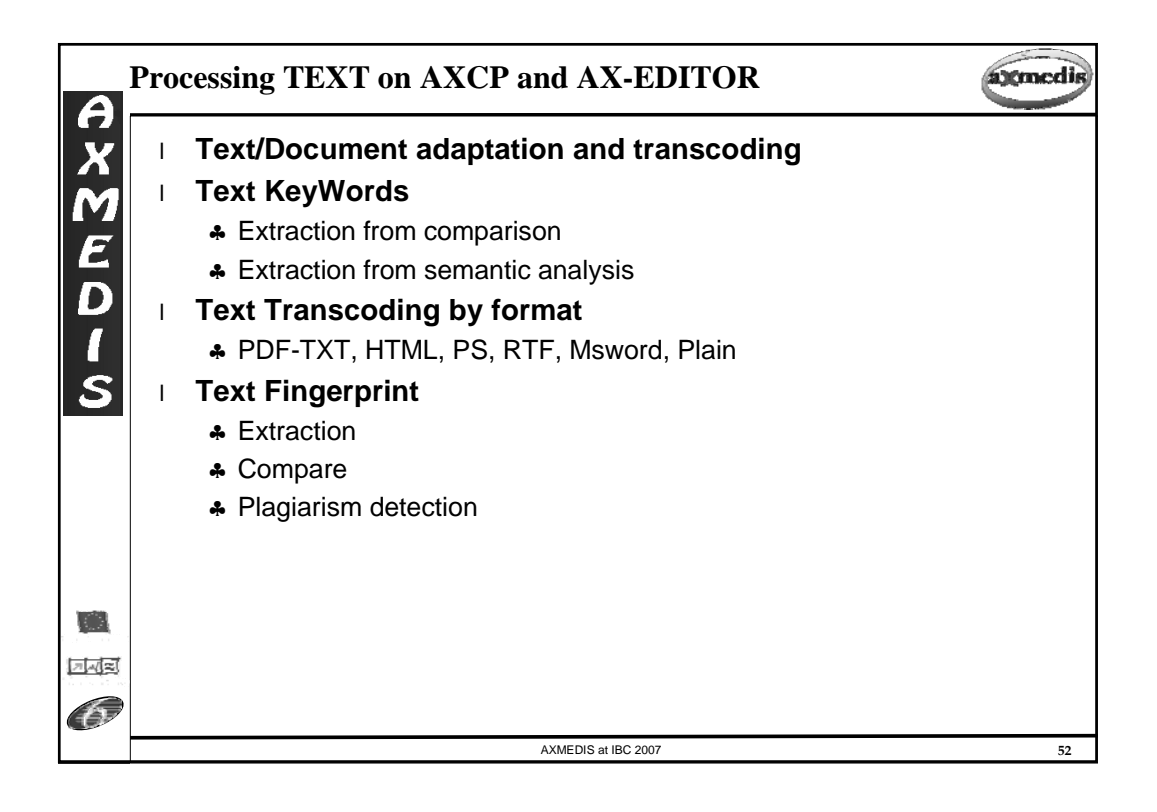

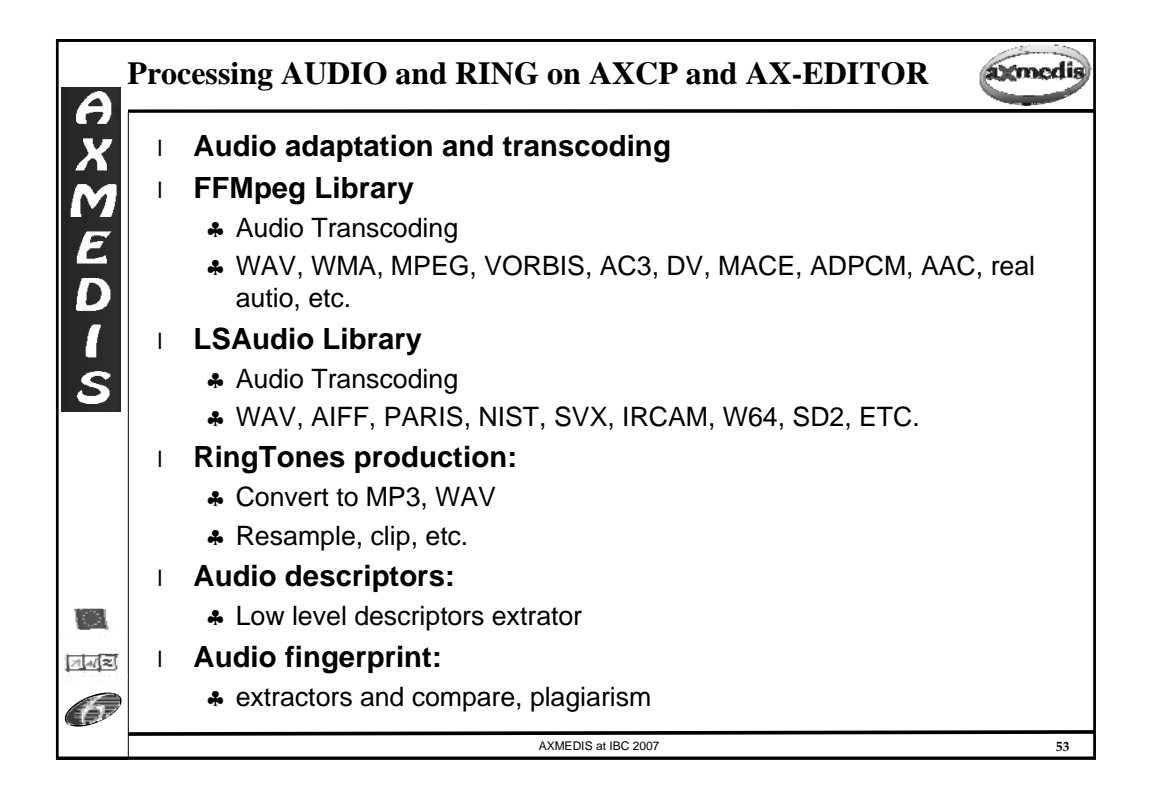

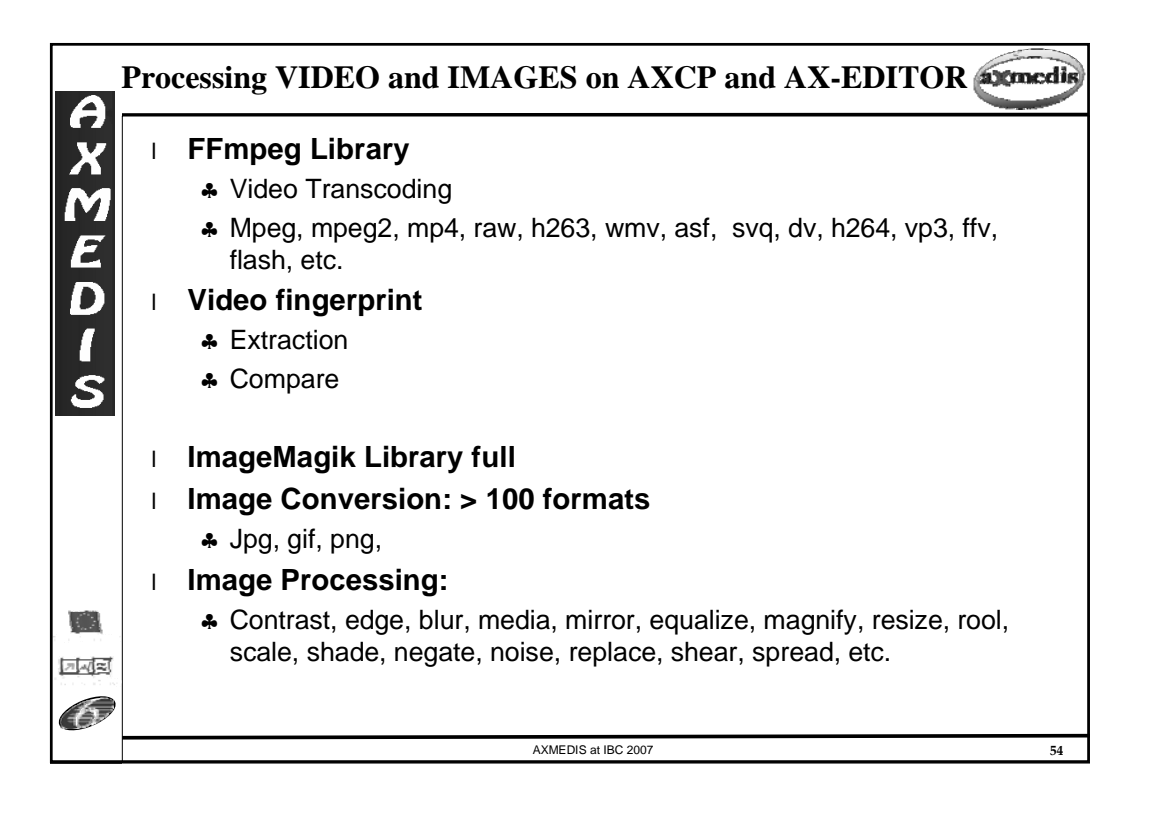

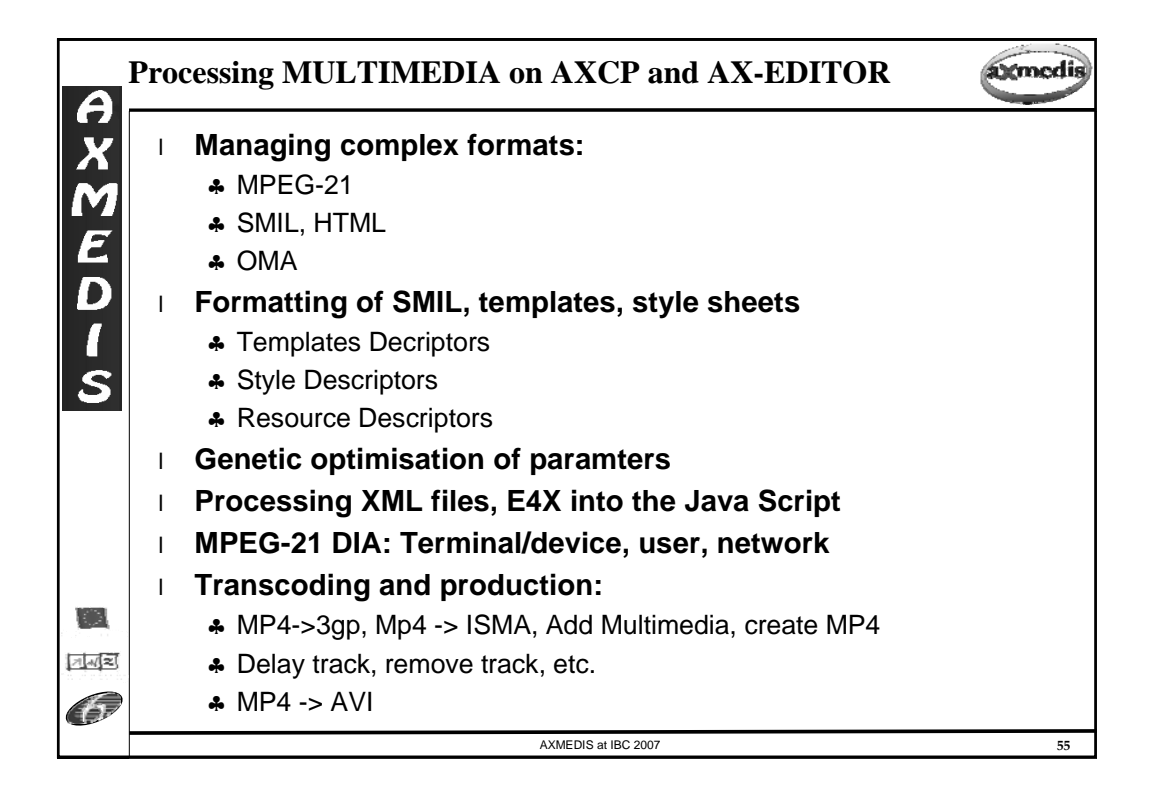

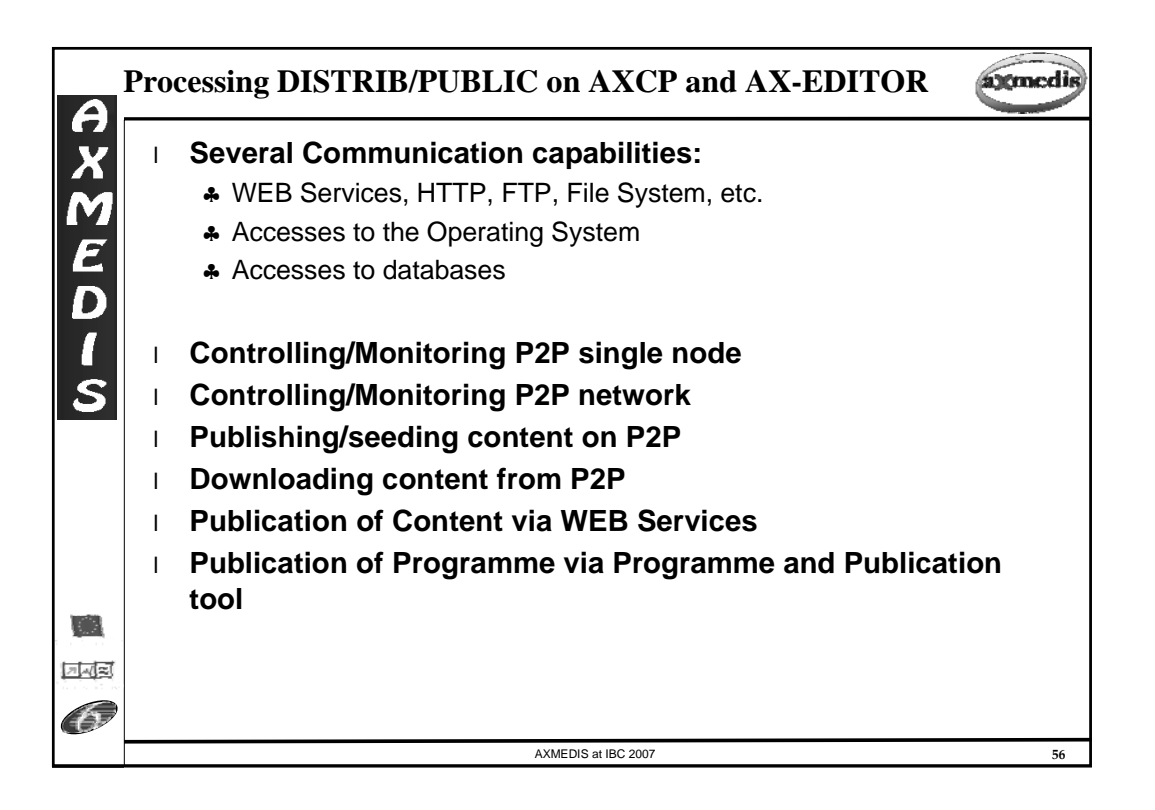

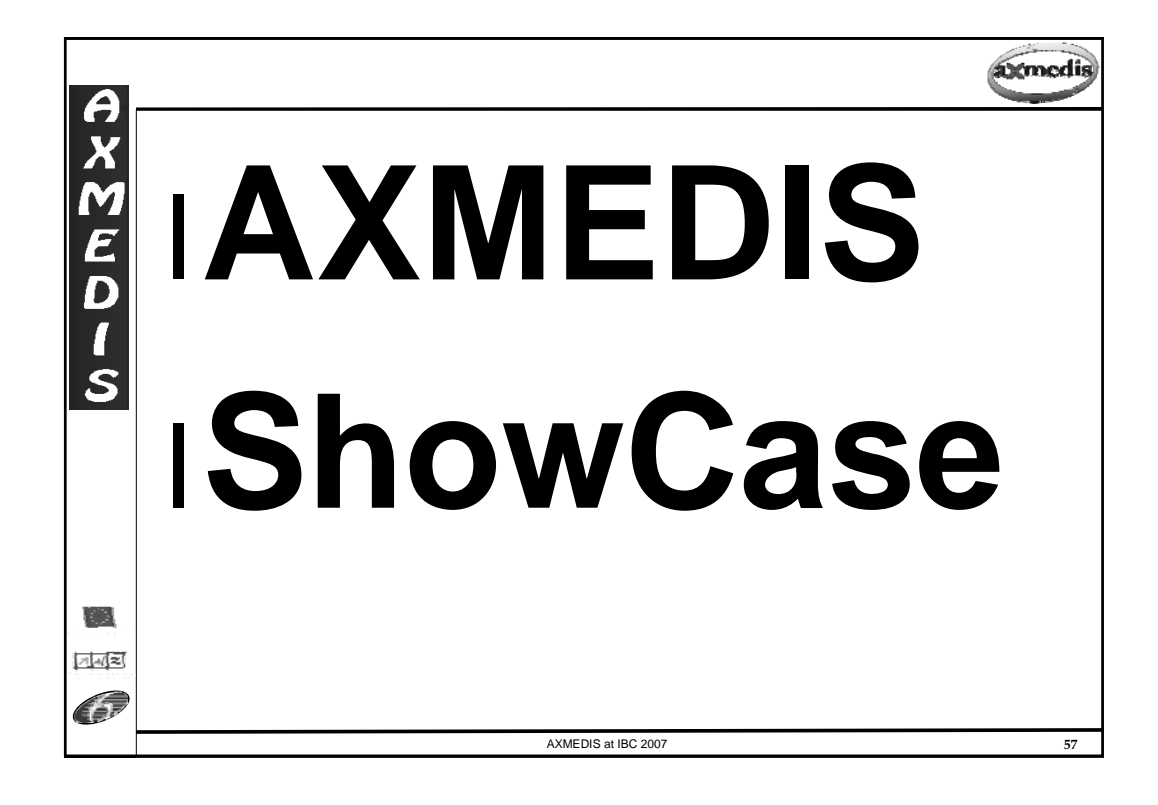

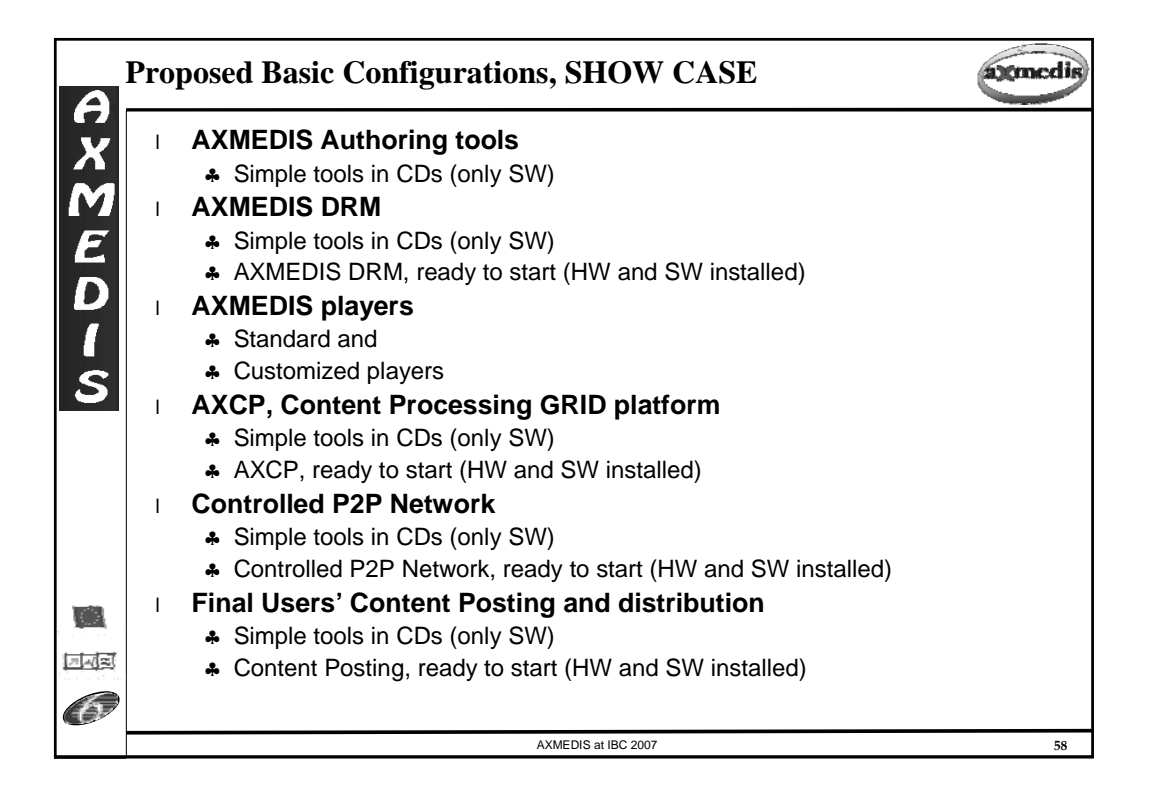

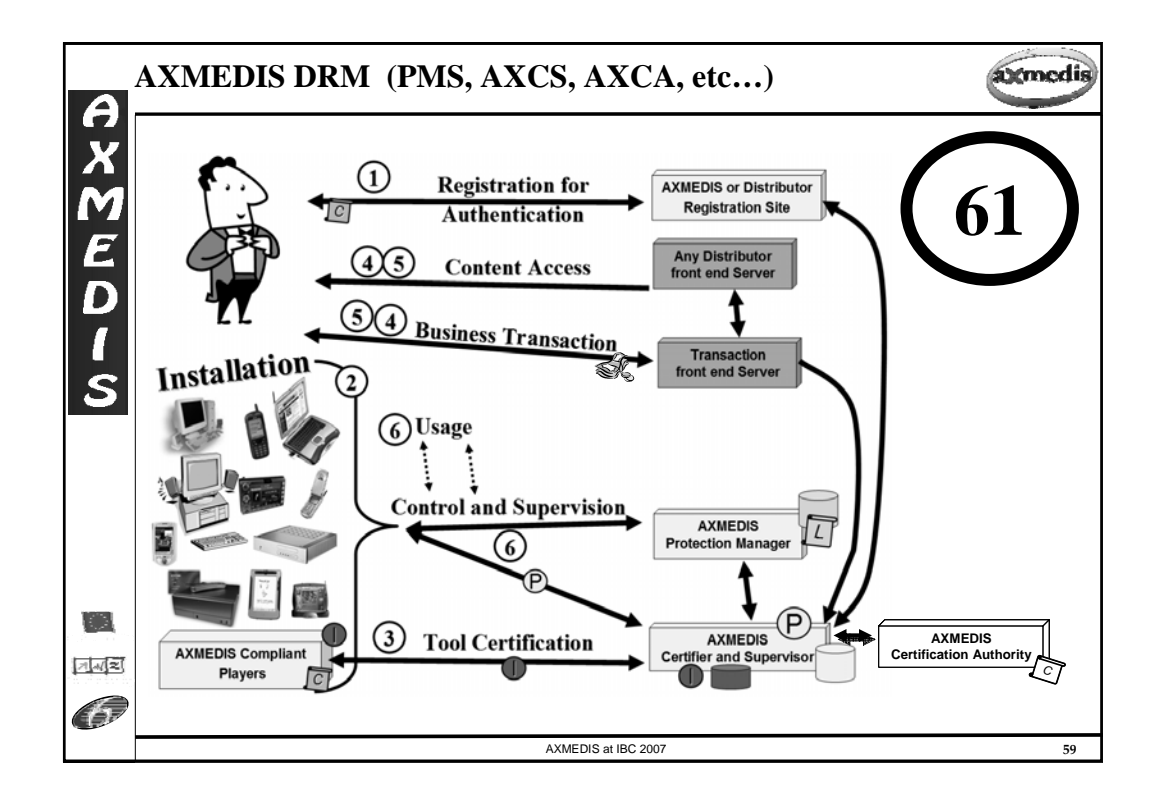

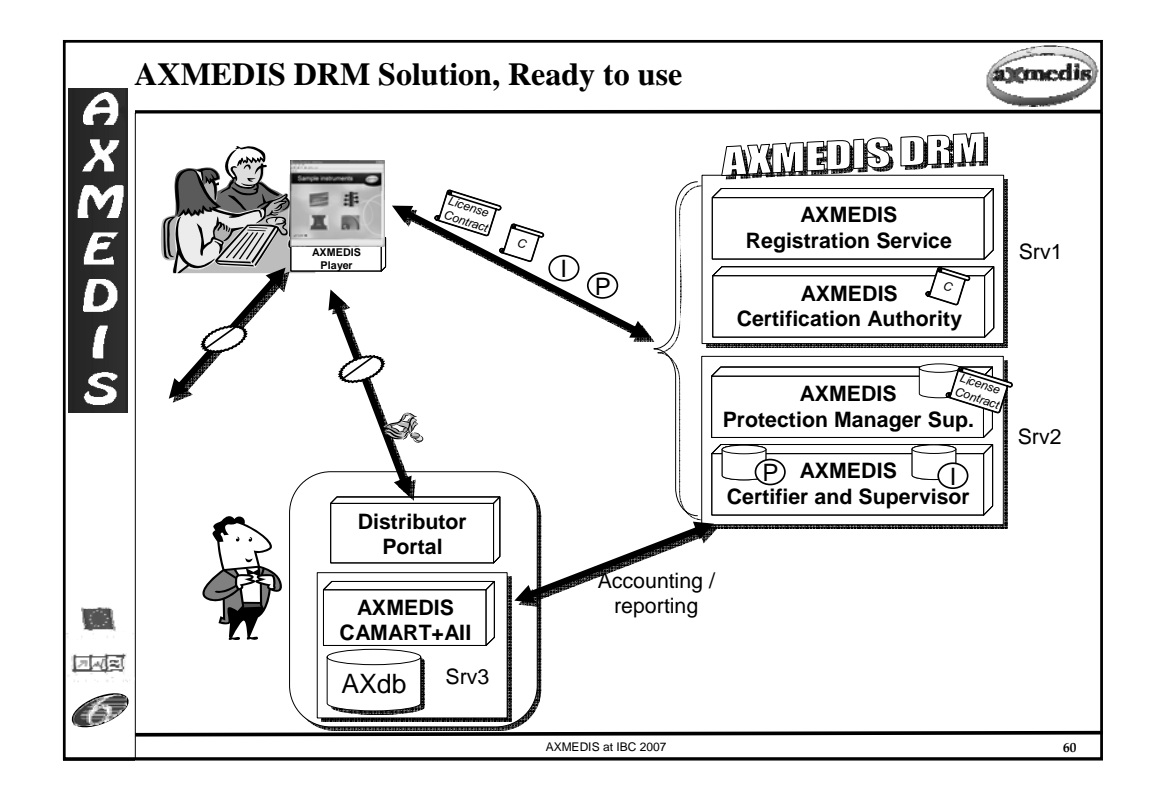

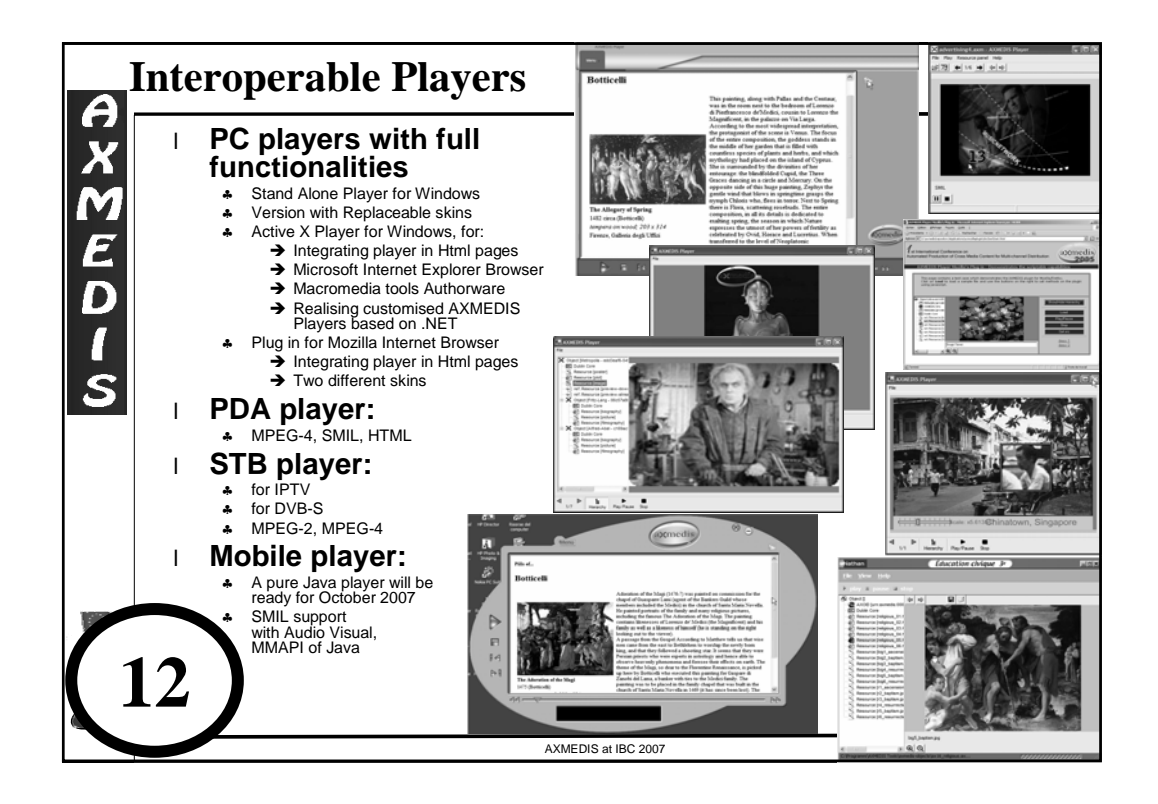

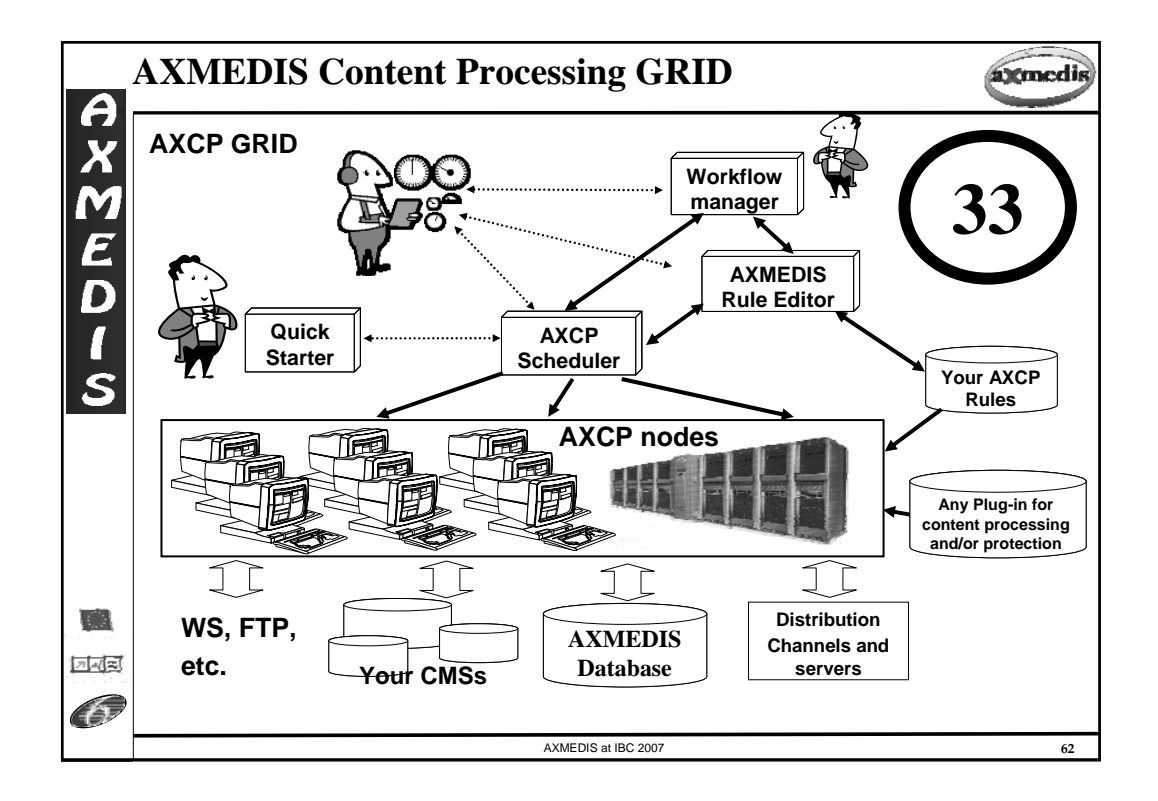

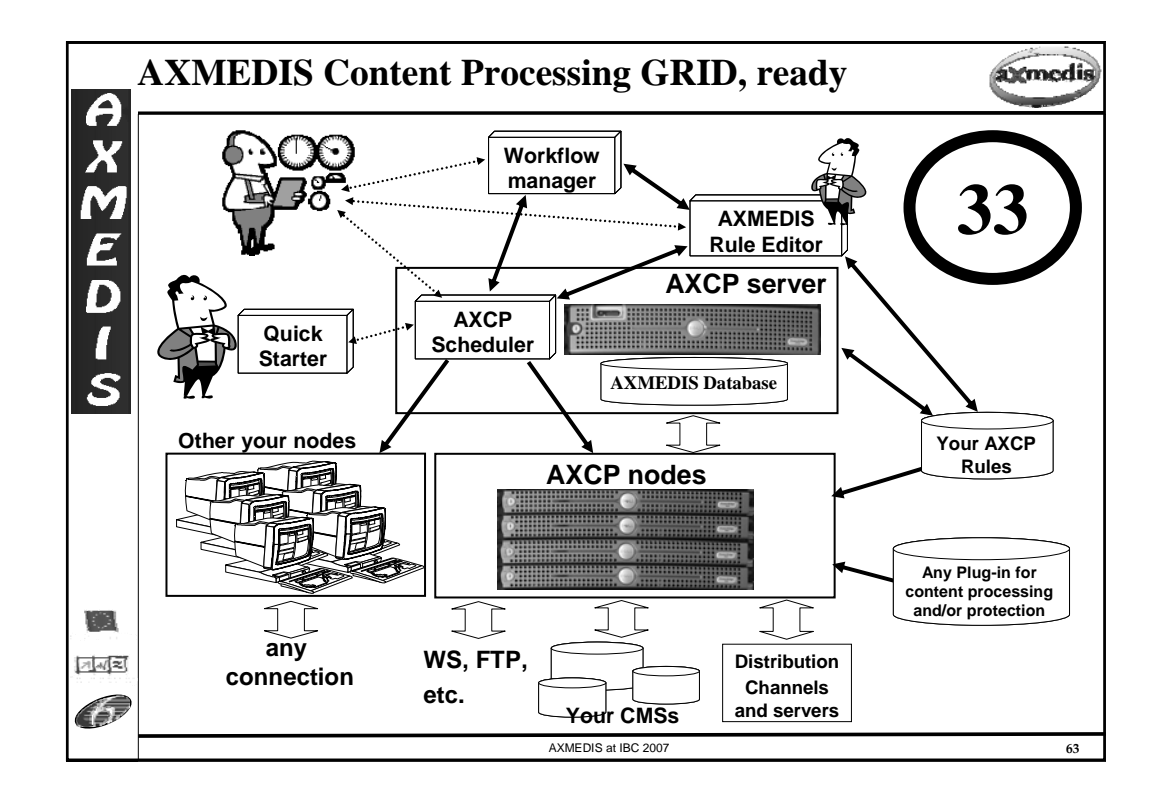

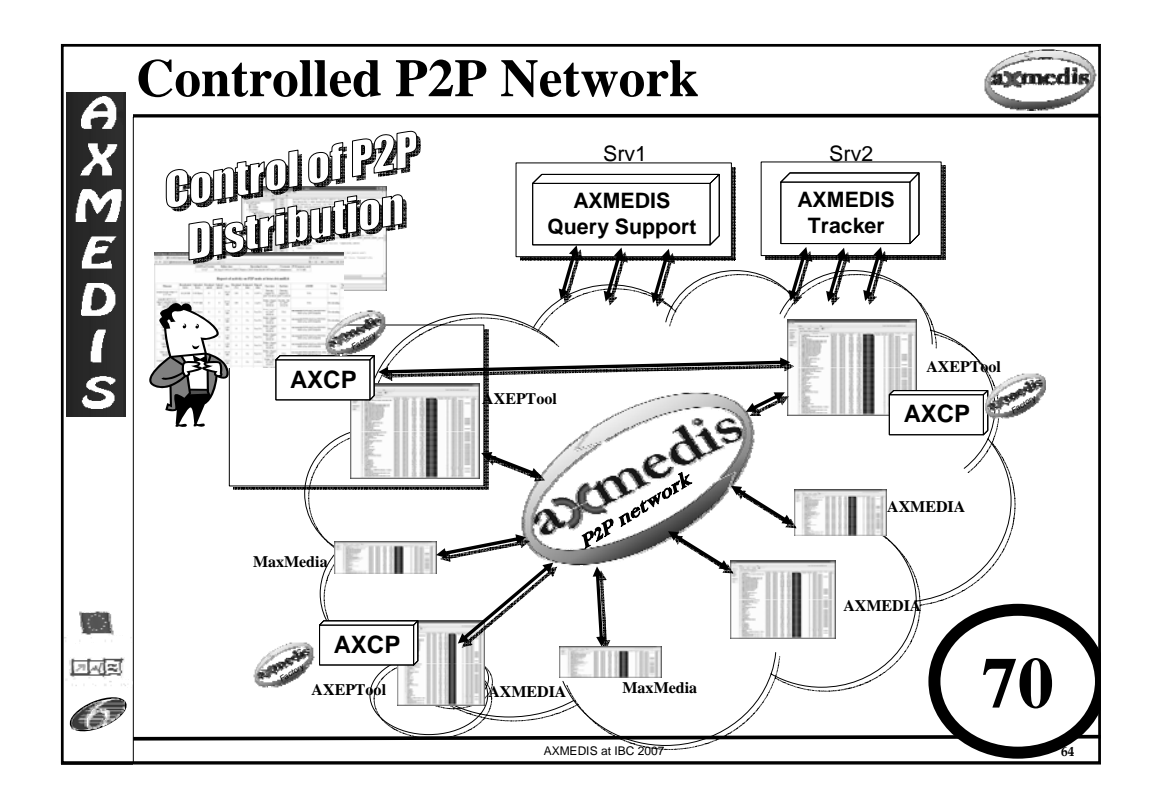

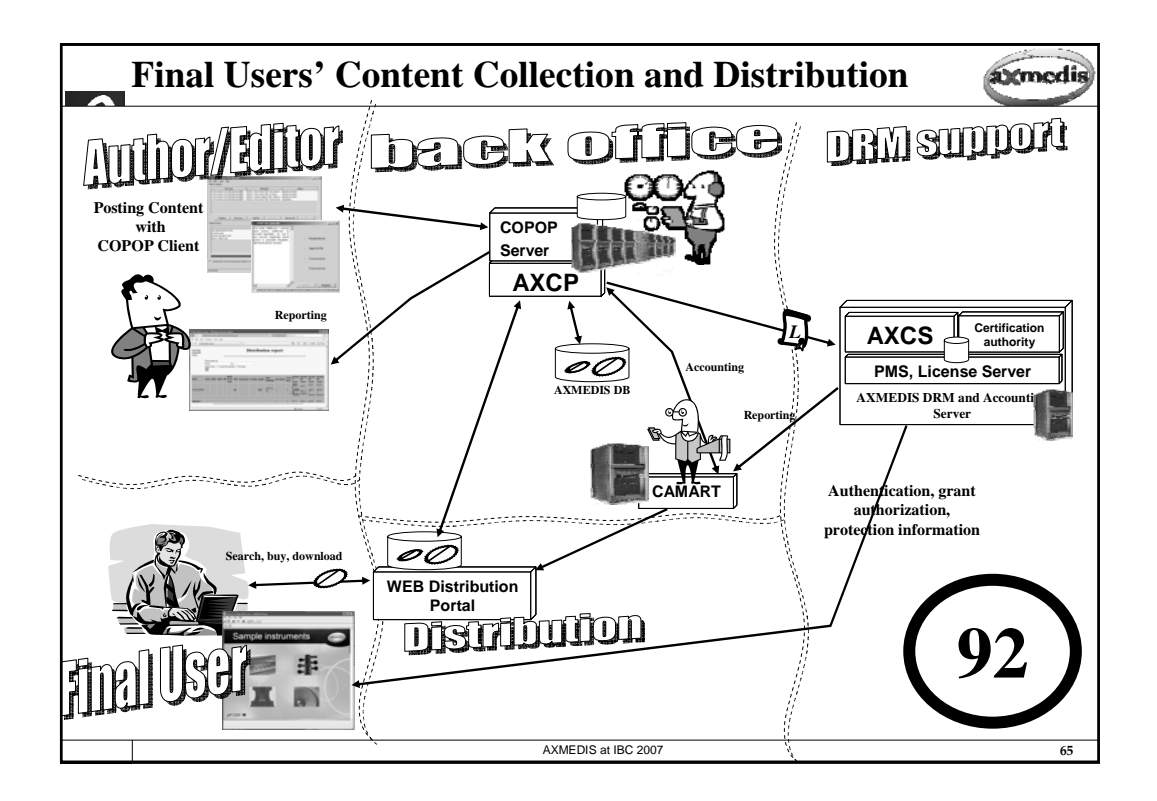